# Data science in interdisciplinary research projects

#### Sébastien Déjean

Research engineer in statistics math.univ-toulouse.fr/~sdejean

Masterclass MINT, December, 13<sup>th</sup>, 2023

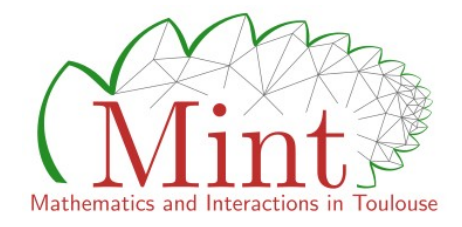

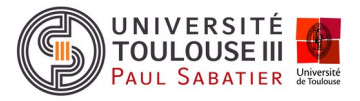

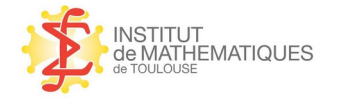

#### Who am I? Short resume

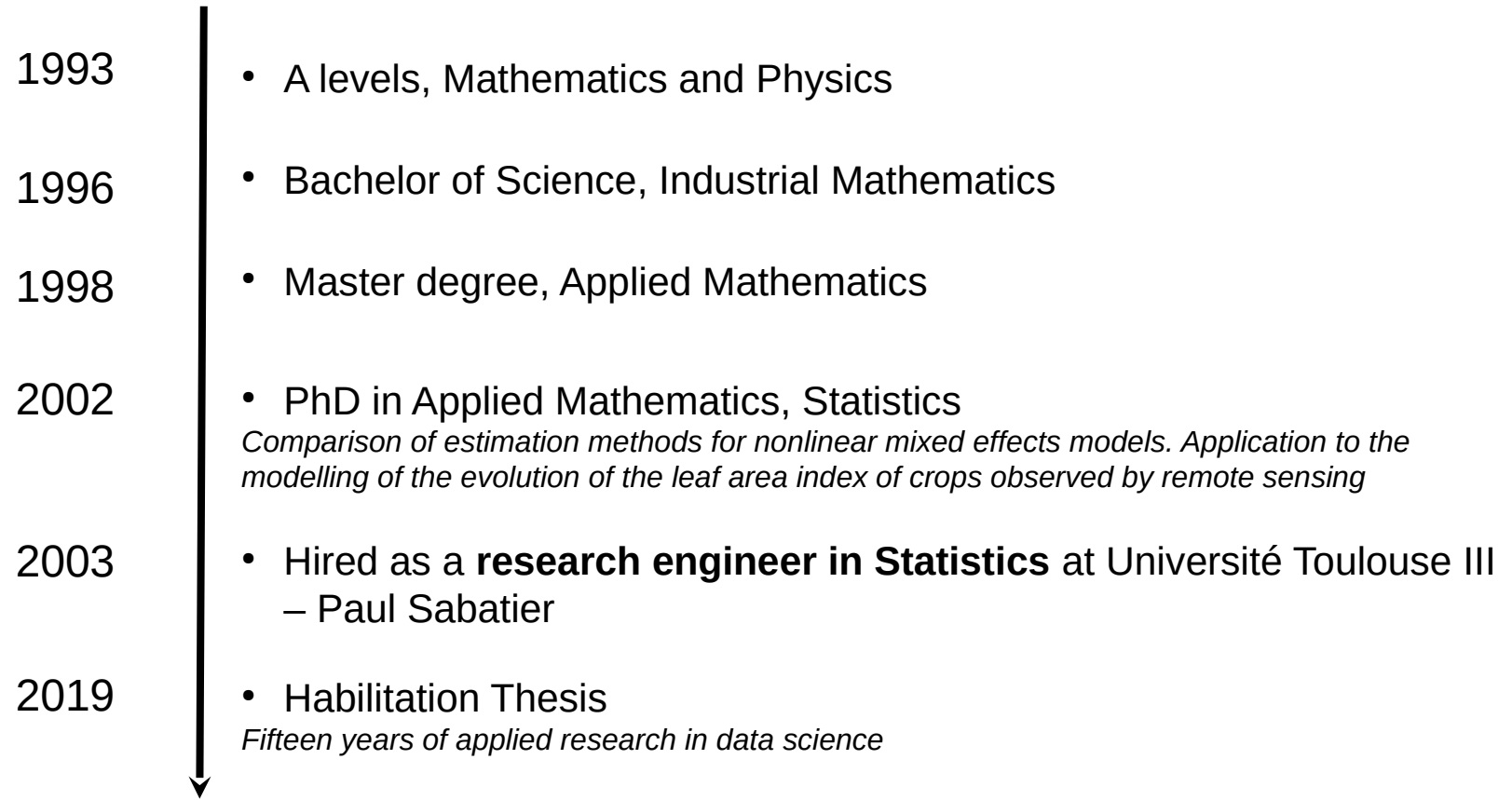

### What does a research engineer in statistics do?

- Officially (in French, data.enseignementsup-recherche.gouv.fr/pages/fiche\_emploi\_type\_referens\_iii\_itrf/?refine.referens\_id=E1D44)
	- engineer responsible for statistical aspects in a research laboratory
	- manage statistical projects
	- define a data collection and management plan and the associated processing chain
	- participate in national and international research projects and associated publications

• In practice

– ...

– answer questions in the real world

### Address real-world problems

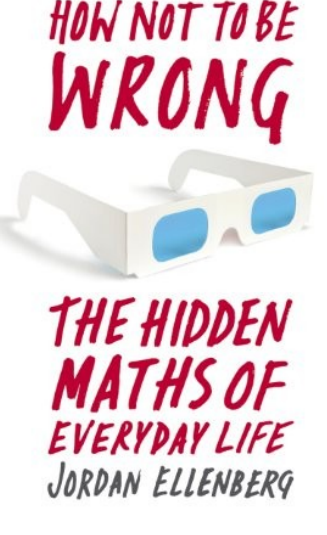

*I blame word problems. They give a badly wrong impression of the relation between mathematics and reality. "Bobby has three hundred marbles and gives 30% of them to Jenny. He gives half as many to Jimmy as he gave to Jenny. How many does he have left?" That looks like it's about the real world, but it's just an arithmetic problem in a not very convincing disguise [...]*

*But real-world questions aren't like word problems. A real-world problem is something like "Has the recession and its aftermath been especially bad for women in the workforce, and if so, to what extent is this the result of Obama administration policies?" Your calculator doesn't have a button for this. Because in order to give a sensible answer, you need to know more than just numbers. […]*

*It's only after you've started to formulate these questions that you take out the calculator. But at that point the real mental work is already finished. Dividing one number by another is mere computation; figuring out what you should divide by what is mathematics.*

#### THE FUTURE OF DATA ANALYSIS<sup>1</sup>

By JOHN W. TUKEY

Princeton University and Bell Telephone Laboratories

*The future of data analysis can involve great process, the overcoming of real difficulties, and the provision of a great service to all fields of science and technology. Will it? That remains to us, to our willingness to take up the the rocky road of real problems in preference to smooth road of unreal assumptions, arbitrary criteria, and abstract results without real attachments.*

Received July 1, 1961.

<sup>&</sup>lt;sup>1</sup> Prepared in part in connection with research sponsored by the Army Research Office through Contract DA36-034-ORD-2297 with Princeton University. Reproduction in whole or part is permitted for any purpose of the United States Government.

#### *The rocky road of real problems...*

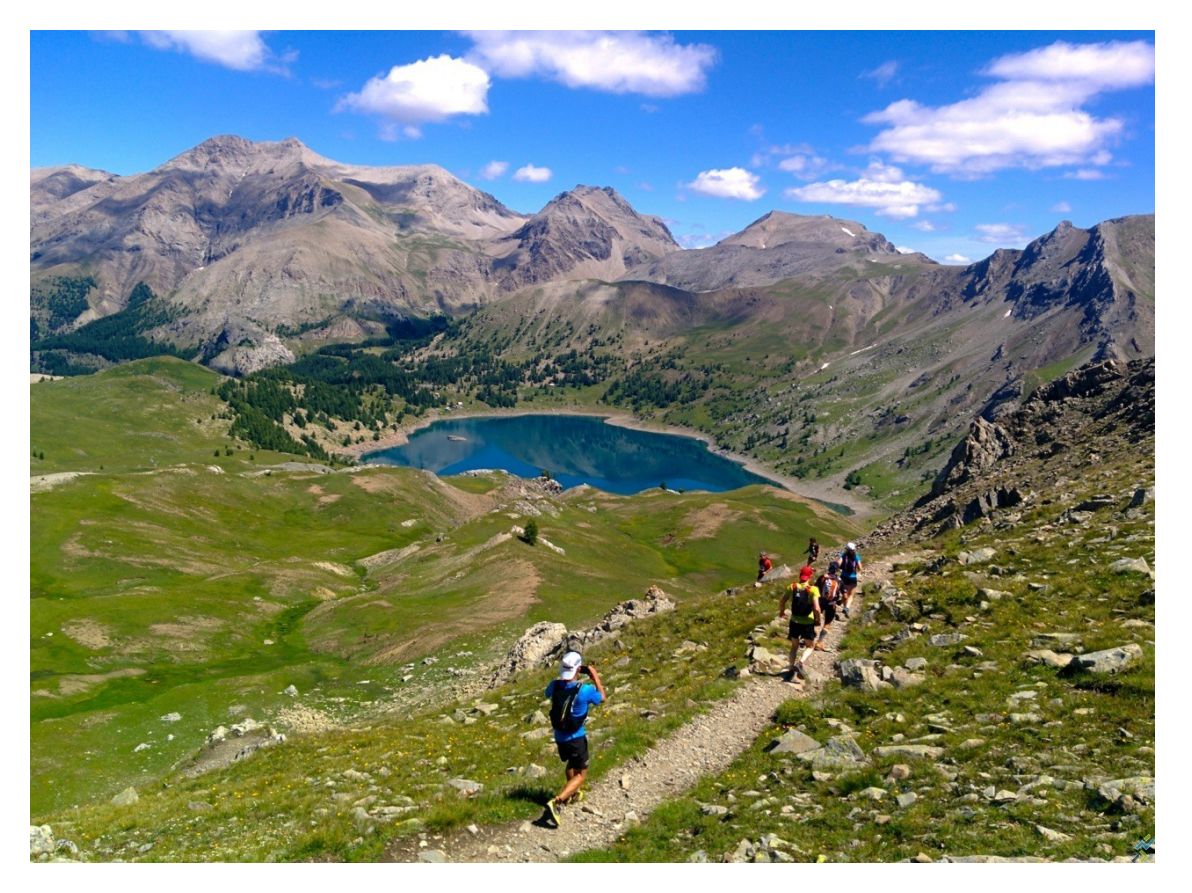

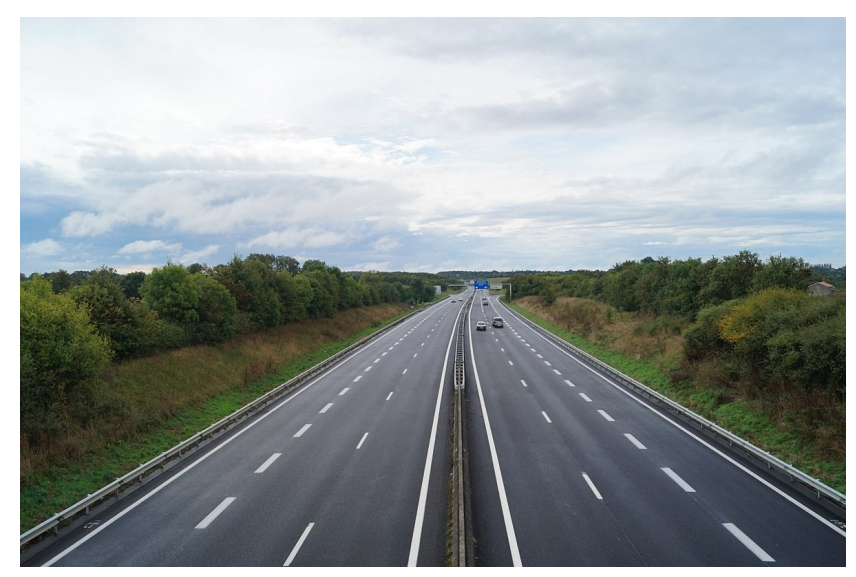

*… smooth road of unreal assumptions, arbitrary criteria, and abstract results without real attachments*

A real-world problem

# How is global warming affecting plant growth?

#### Back to linear algebra

*The biological sciences are today in the process of changing from being primarily descriptive to being very much quantitative. As a result, biologists find themselves confronted more and more with large amounts of numerical data […]. But the mere collecting and recording of data achieve nothing; having been collected, they must be investigated to see what information may be contained concerning the biological problem at hand.[…]*

*Frequently, however, biologists have to subject their data to more complex calculations, requiring procedures that involve mathematical details beyond their general experience. In order to carry out the mathematics the biologist in this situation must either learn the procedures himself, or at least learn something of the language of mathematics, that he may communicate satisfactorily with the mathematician whose aid he enlists.*

> S.R Searle (**1966**) Matrix Algebra for the biological sciences

### Eigen decomposition

## $M = V \Lambda V'$

- **M** a square matrix n<sub>x</sub>n
- **V** columns of V are the eigen vectors of M corresponding to the eigen values
- **Λ** diagonal matrix of the eigen values **λ<sup>i</sup>**

**λ** is an eigen value of **M**  $\Leftrightarrow$ ∃ one vector **v** (length n) such that **Mv = λv**

## Singular Value Decomposition (SVD)

## $M = U\Sigma V'$

- **M** a rectangular matrix m<sub>x</sub>n
- **U, V** columns of U and V are, respectively, left and right singular vectors corresponding to singular values
- **Σ** diagonal matrix of the singular values of M

**σ** is a singular value of **M**  $\Leftrightarrow$ 

∃ 2 vectors **u** (length **m**) and **v** (length **n**) such that **Mv = σu** and **M'u = σv**

## Link between eigen and SVD decompositions

 $M = U\Sigma V'$  (SVD) Let's compute : M'M and MM'  $M'M = (U\Sigma V')'U\Sigma V'$  replace M with SVD decomposition  $= V\Sigma'U'U\Sigma V'$  (AB)' = B'A'  $= \sqrt{\sum' \sum''}$  U unit vector, U'U=UU'=I

 $MM' = U\Sigma V'(U\Sigma V')' = U\Sigma V'V\Sigma'U' = U\Sigma\Sigma'U'$ 

We obtain the eigen decomposition of M'M and MM' with eigen values equal to the square of the singular values and eigen vectors respectively equal to left and right singular vectors.

## Linear algebra for statistics

Principal Component Analysis (PCA)

- $\bullet$  X a nxp data matrix
- PCA is an orthogonal linear transformation that projects the data in a new coordinate system such that the greatest variance of the data lies on the first coordinate (first PC), the second greatest variance on the second PC and so on…
- It can be shown that :
	- ➔ The greatest variance is the first eigen value of X'X
	- ➔ Transforming coordinates is done using the first eigen vector

#### Linear algebra for statistics

The **singular values** (in Σ) are the **square roots of the eigenvalues** of the matrix **X'X**. Each **eigenvalue is proportional to the portion of the "variance"** (more correctly of the sum of the squared distances of the points from their multidimensional mean) that is associated with each eigenvector. The sum of all the eigenvalues is equal to the sum of the squared distances of the points from their multidimensional mean. **PCA essentially rotates the set of points around their mean in order to align with the principal components**. This **moves as much of the variance as possible** (using an orthogonal transformation) into the first few dimensions. The values in the remaining dimensions, therefore, tend to be small and may be dropped with minimal loss of information (see below). PCA is often used in this manner for **dimensionality reduction**. PCA has the distinction of being the optimal orthogonal transformation for keeping the subspace that has largest "variance" (as defined above).

en.wikipedia.org/wiki/Principal\_component\_analysis (2023/12/11)

PCA, principle

## **Teasing:** Would you use a cubic box to pack a fishing rod?

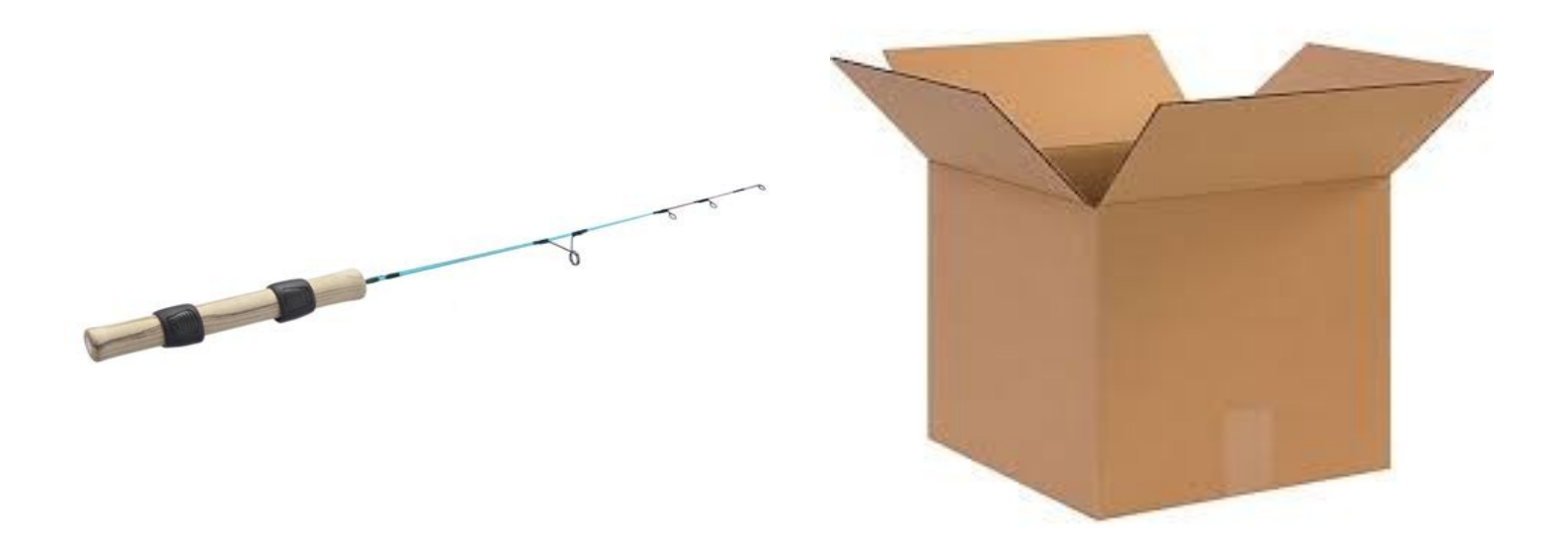

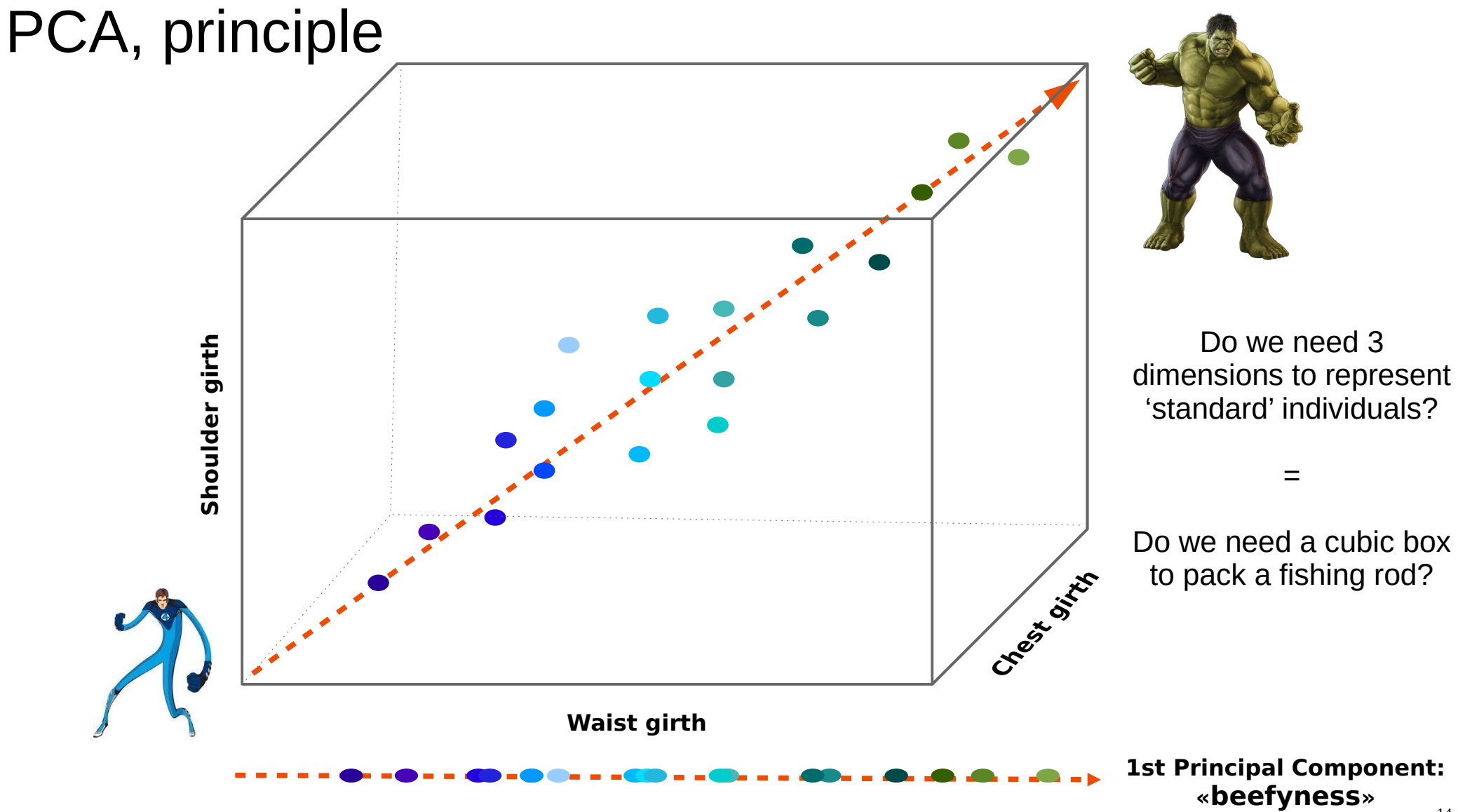

## PCA, toy example

• 20 individuals or observations

#### • 5 variables

s.g : shoulder girth (cm) c.g : chest girth (cm) w.g : waist girth (cm) w : weight (kg) h : height (cm)

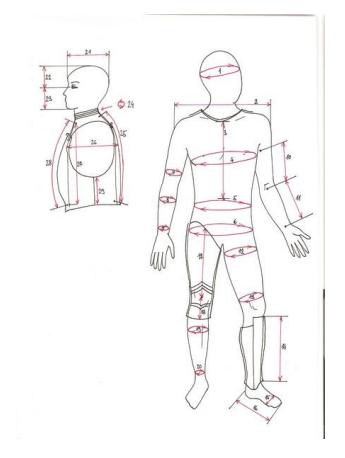

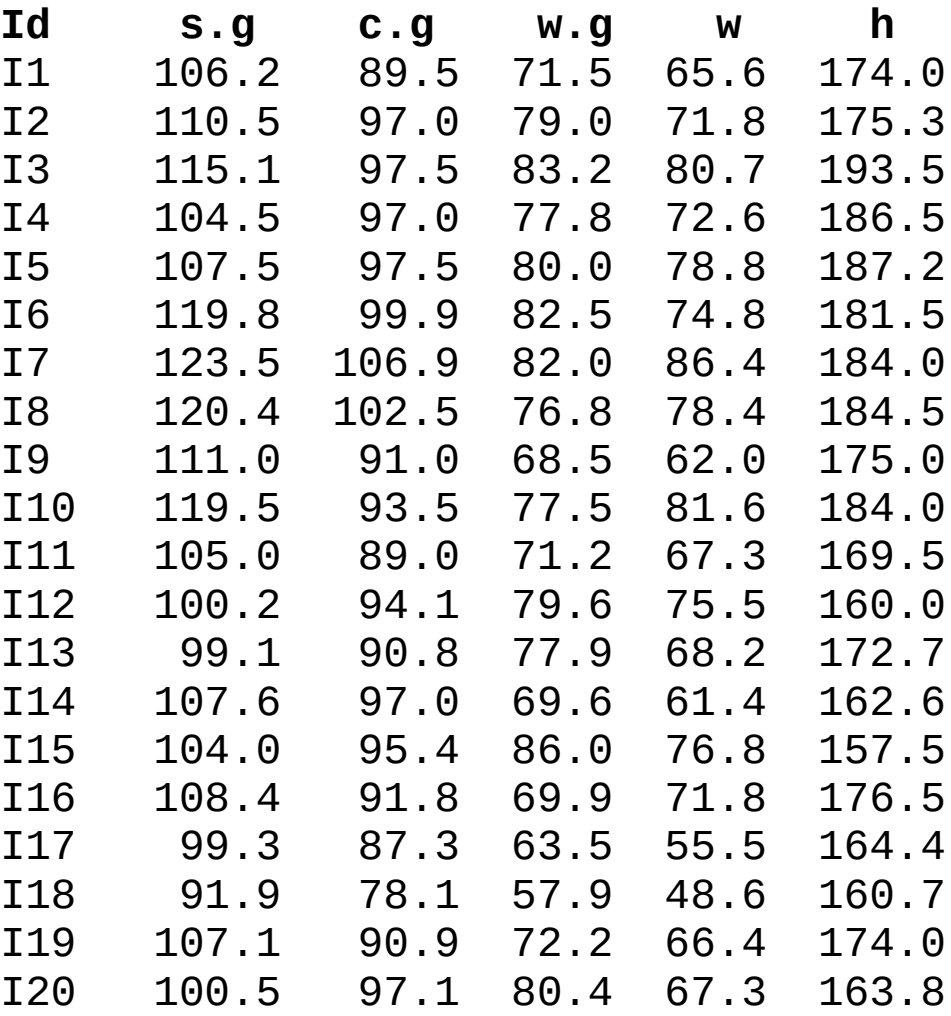

#### PCA, toy example

#### **Raw data**

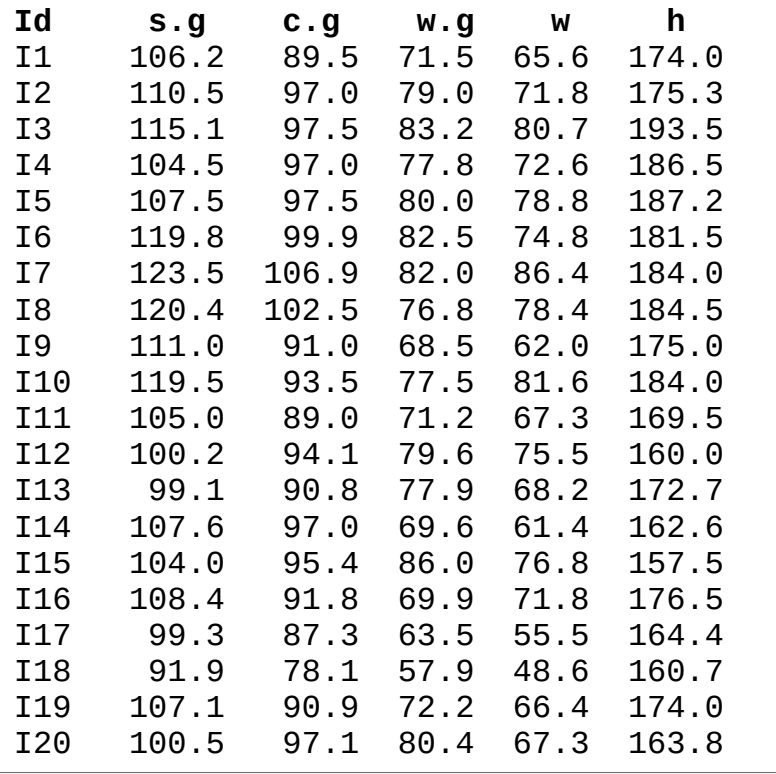

#### **Covariance matrix**

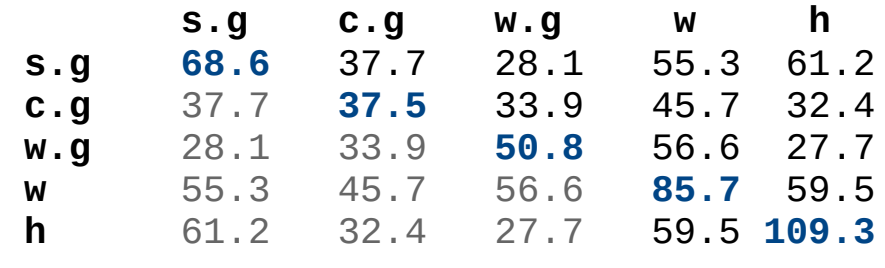

68.6 + 37.5 + 50.8 + 85.7 + 109.3 = **351.9**

**351.9** represents the quantity of information contained in the data.

### Eigen decomposition of the covariance matrix

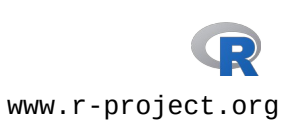

**R>** eigen(cov(dataBody)) eigen() decomposition \$values [1] 255.7 60.2 23.5 8.6 4.0 \$vectors  $\begin{bmatrix} 1 \\ 2 \end{bmatrix}$   $\begin{bmatrix} 2 \\ 3 \end{bmatrix}$   $\begin{bmatrix} 4 \\ 4 \end{bmatrix}$   $\begin{bmatrix} 5 \end{bmatrix}$ [1,] -0.45 0.16 0.78 0.18 -0.36  $[2,] -0.32 -0.25$  0.26  $-0.72$  0.49  $\lceil 3, \rceil$  -0.34 -0.53 -0.33 -0.24 -0.66  $[4,] -0.53 -0.36 -0.18$  0.60 0.44 [5,] -0.54 0.70 -0.42 -0.16 -0.02

```
R> prcomp(dataBody)
```

```
Standard deviations (1, .., p=5):
[1] 15.99 7.76 4.85 2.93 2.00
Rotation (n x k) = (5 \times 5):
           PC1 PC2 PC3 PC4 PC5
shoulder.g 0.45 -0.16 0.78 -0.18 0.36
chest.g 0.32 0.25 0.26 0.72 -0.49
waist.g 0.34 0.53 -0.33 0.24 0.66
weight 0.54 0.36 -0.18 -0.60 -0.44
height 0.54 -0.71 -0.43 0.17 0.02
```
Coefficients of linear combinations or loadings

```
PC1 = 0.45*shoulder.g + 0.32*chest.g + 0.34*waist.g + 0.54*weight + 0.54*height
PC2 = -0.16*shoulder.g + 0.25*chest.g + 0.53*waist.g + 0.36*weight – 0.70*height
```
#### Transorm the data

#### Centered data

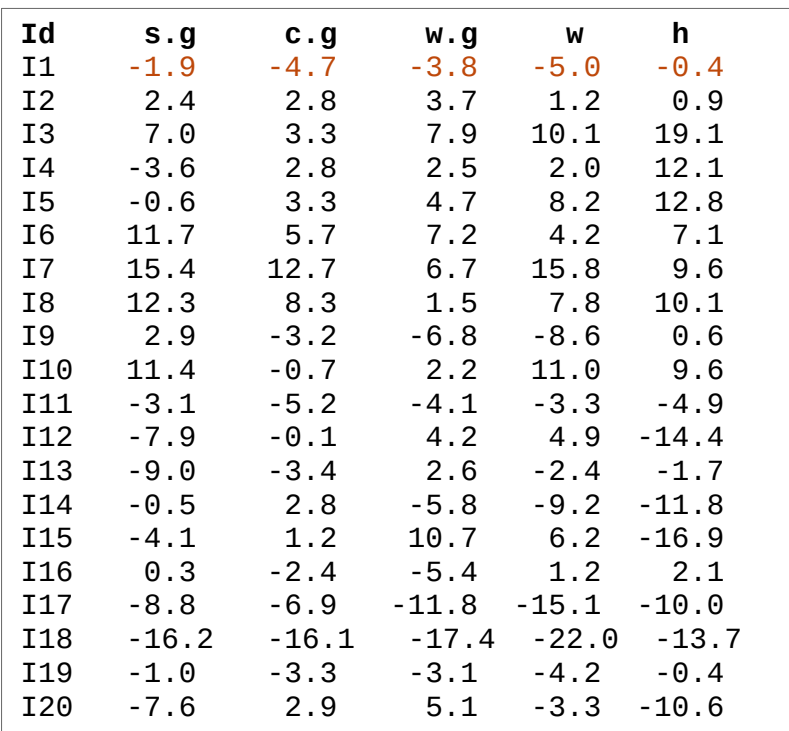

Ex:  $-6.50 = 0.45*(-1.9) + 0.32*(-4.7) + 0.34*(-3.8) + 0.54*(-5) + 0.54*(-0.4)$ 

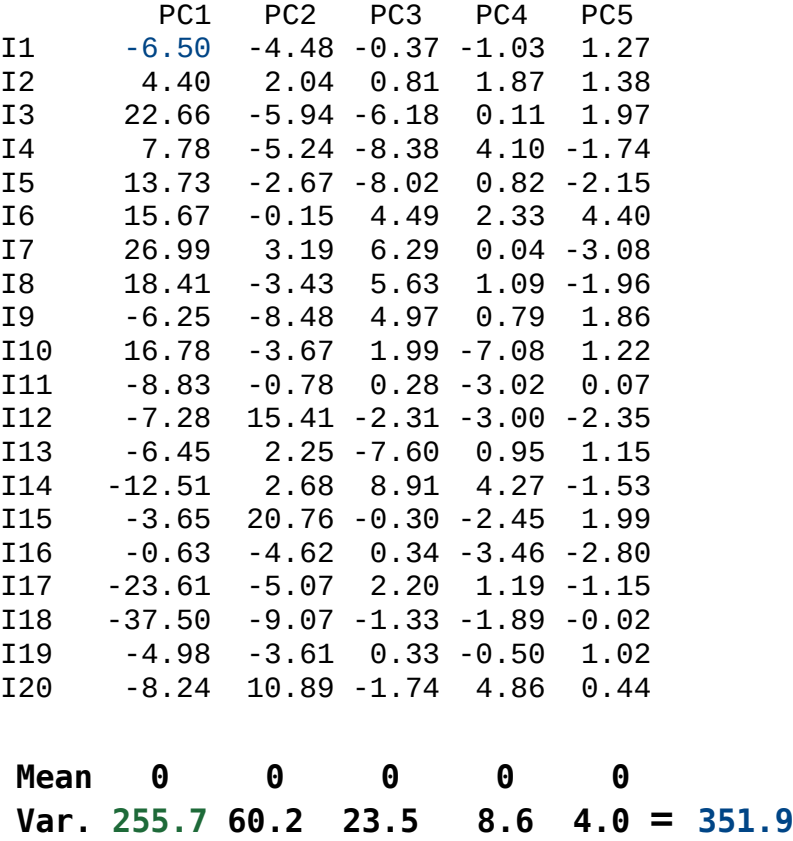

**255.7** is the greatest variance we can obtain with a linear combination of the initial variables.

**Apply loadings**

**h 0.54 -0.70 -0.43 0.17 0.02**

 **PC1 PC2 PC3 PC4 PC5 s.g 0.45 -0.16 0.78 -0.18 0.36 c.g 0.32 0.25 0.26 0.72 -0.49**

> **w.g 0.34 0.53 -0.33 0.24 0.66 w 0.54 0.36 -0.17 -0.60 -0.44**

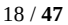

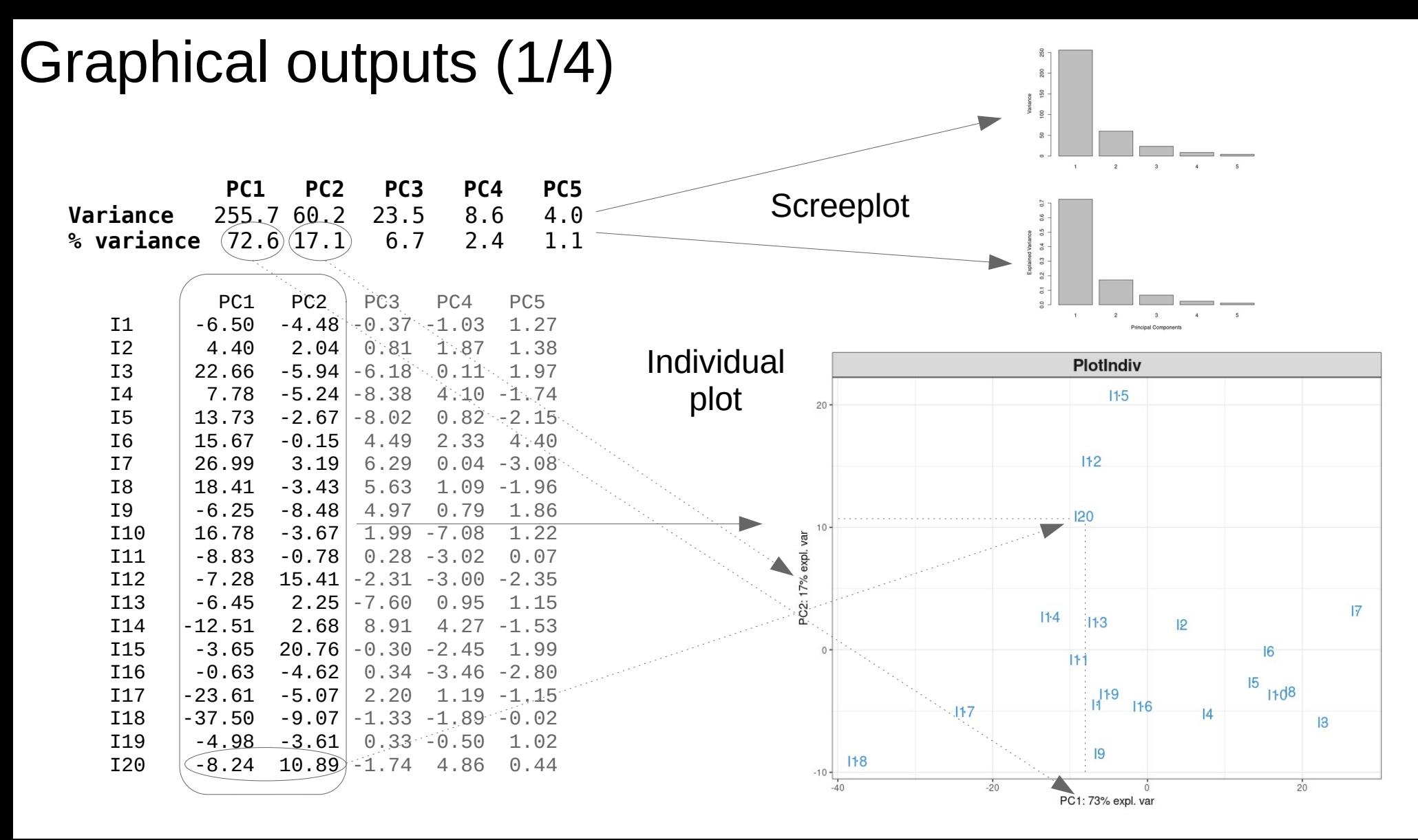

#### Graphical outputs (2/4)

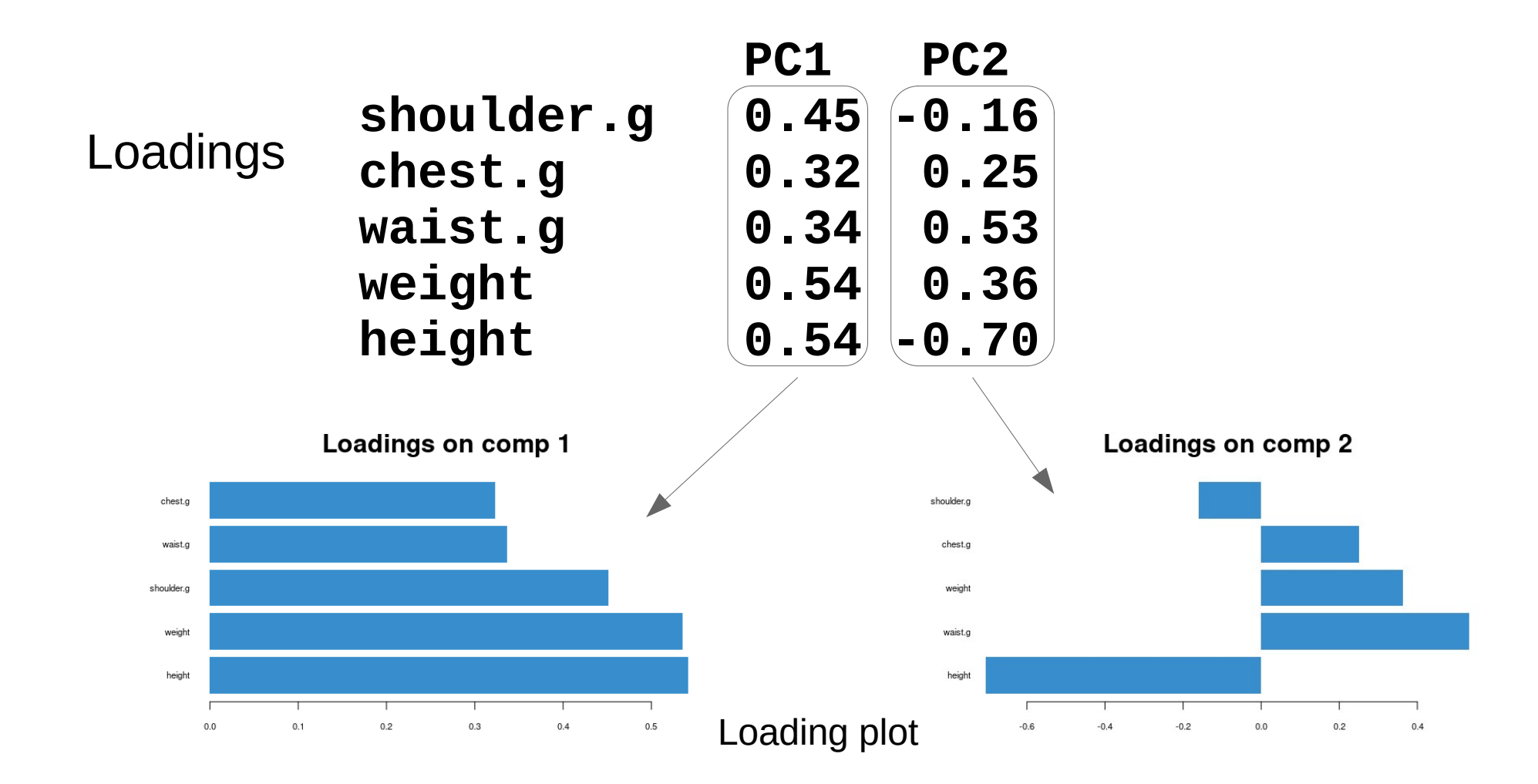

### Graphical outputs (3/4)

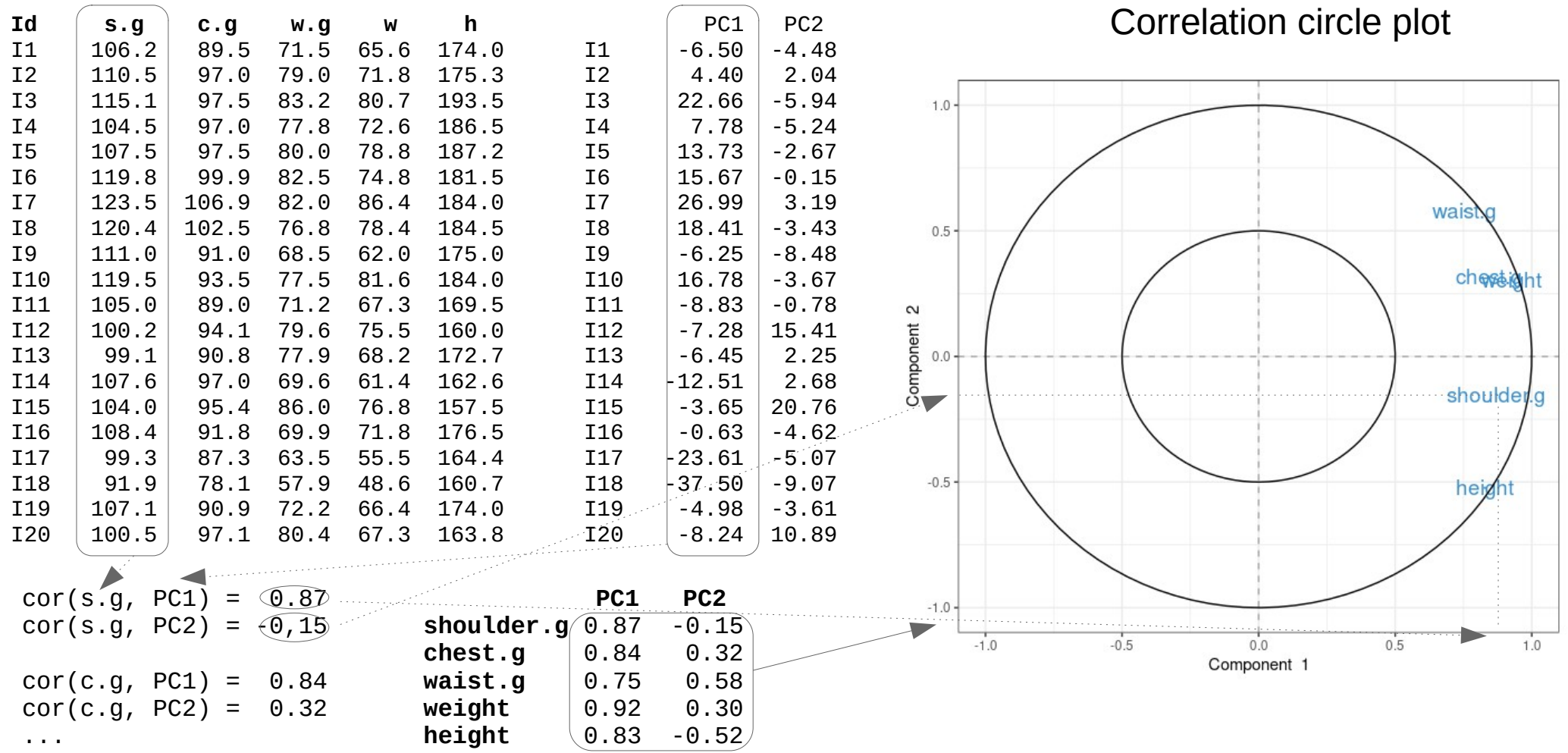

#### Graphical outputs (4/4)

Biplot

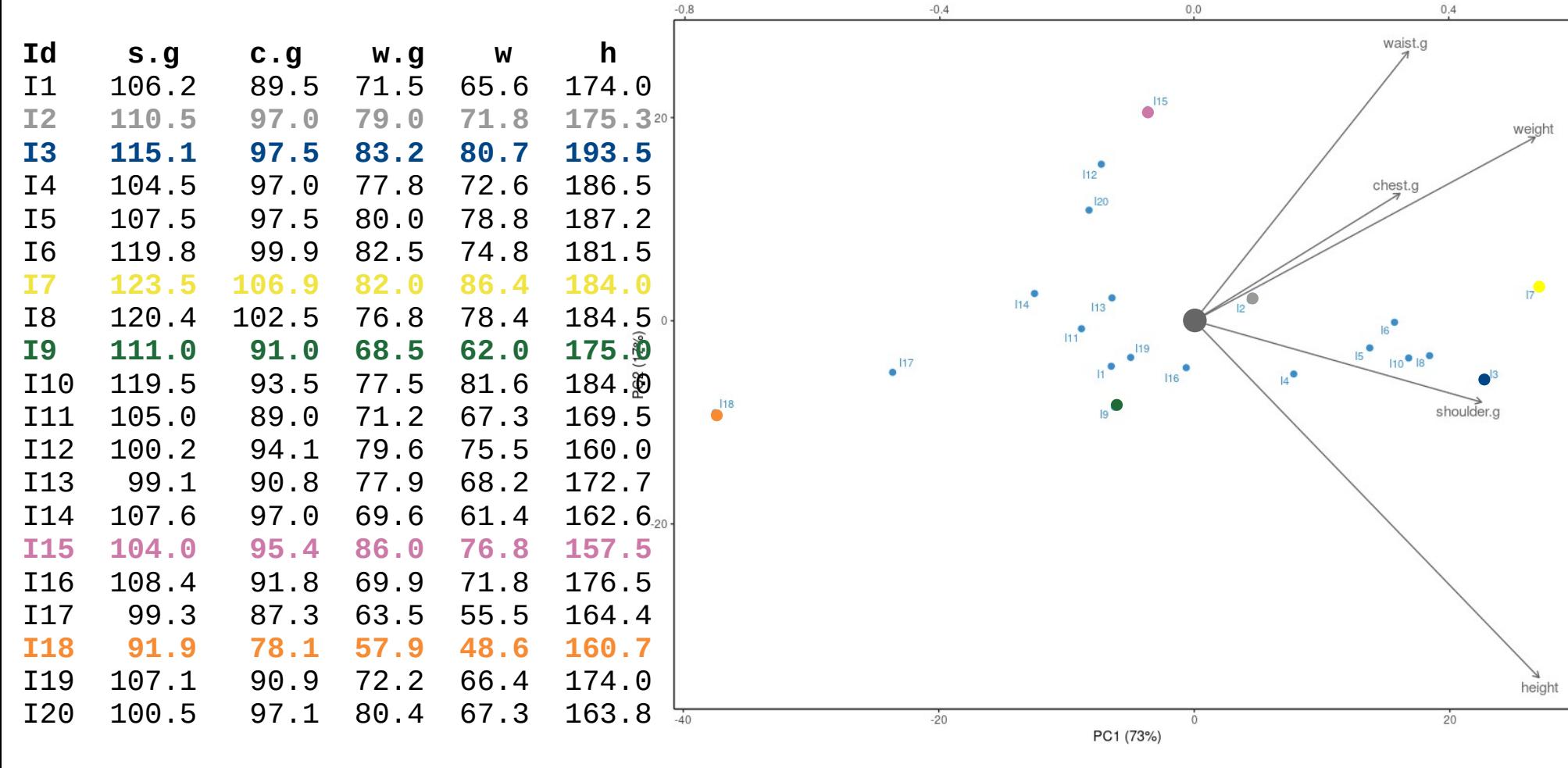

Mean 108.1 94.2 75.3 70.6 174.4

 $-0.50$ 

 $-0.25$ 

 $-0.00$ 

 $-0.25$ 

 $-0.50$ 

 $-0.75$ 

#### Focus on the variable plot

# $Correlation \leftrightarrow cosine$

*Remember trigonometry and right triangles:*

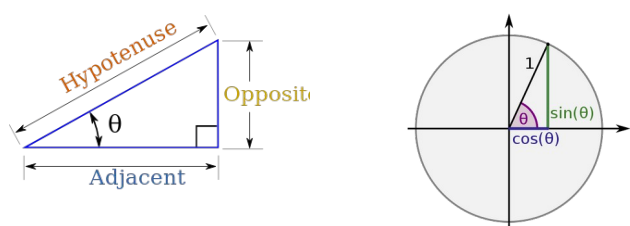

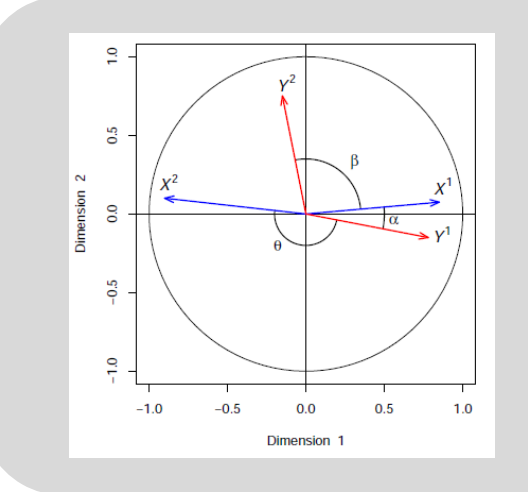

The correlation between two variables is represented as:

- An acute angle (cos( $\alpha$ ) > 0) if it is positive
- An obtuse angle  $(cos(\theta) < 0)$  if it is negative
- A right angle (cos( $\beta$ )≈0) if it is near zero

## Focus on the individual plot

- To interpret the graphical results of PCA must be done keeping in mind that one is looking at a projection on a plane (or in a volume for 3D representation)
- Be careful when interpreting visual proximities
- Illustration in comics with the only true super-heros ...

Scenario & illustration: Pascal Jousselin Colour: Laurence Croix

pjousselin.free.fr

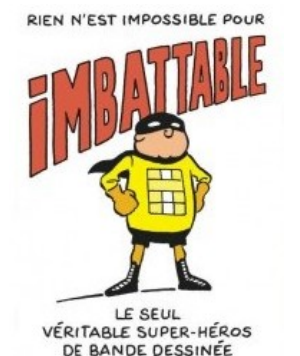

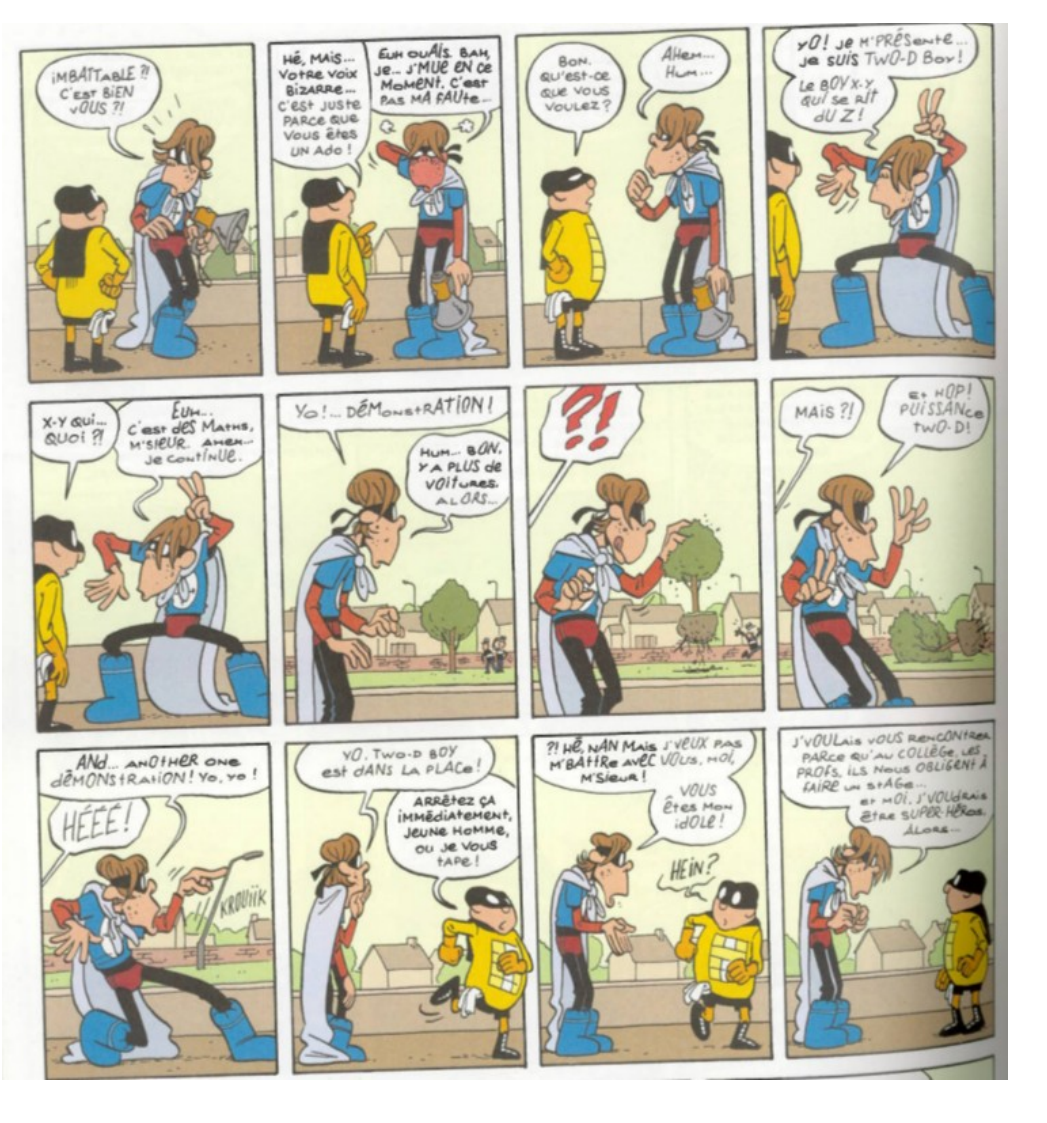

#### Focus on the individual plot

I13 99.1 90.8 77.9 68.2 172.7 I14 107.6 97.0 69.6 61.4 162.6

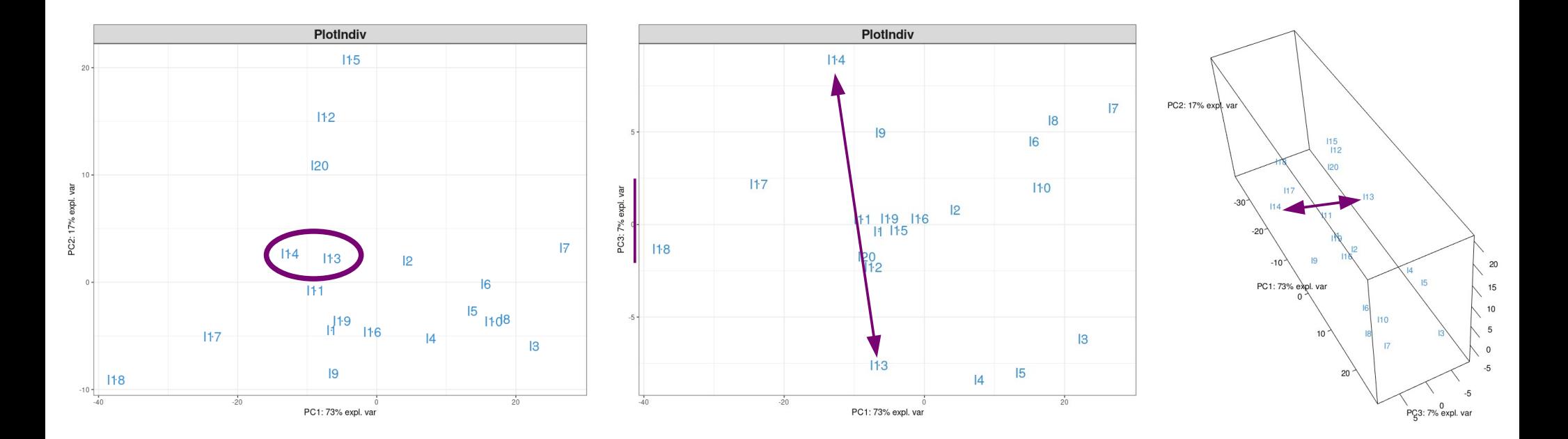

#### Graphical outputs: summary

#### **Screeplot**

- How many components?
- 90% with 2 Pcs, 97% with 3PCs, 100% with 5PCs

#### **Individual plot**

- 'Natural' clusters, outliers...
- Caution: visual proximities

#### **Variable plot, loading plot**

- Correlation between variables
- Interpret components: PC1 « beefyness », PC2 « fatness, rotundity »

Data set : 50 observations, 3 variables (V1 – V2 - V3)

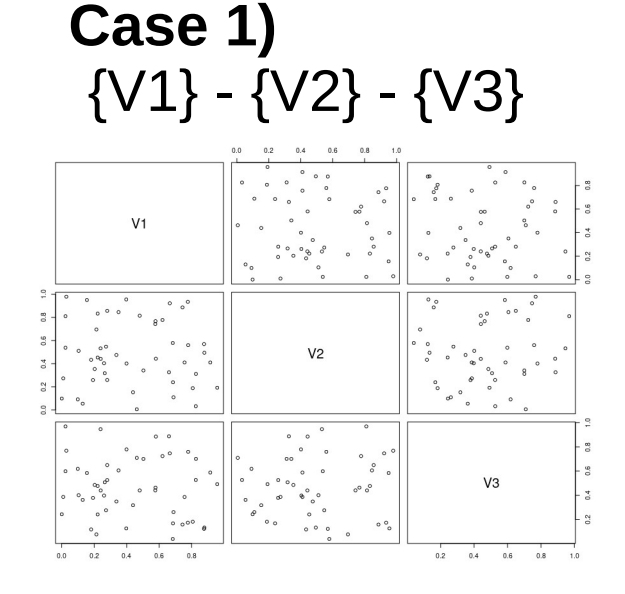

Case 2)  
\n
$$
\{V1 - V2\} - \{V3\}
$$

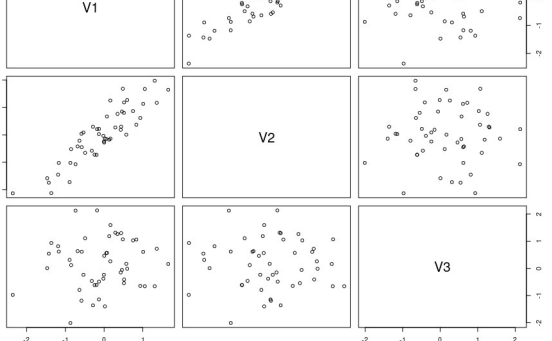

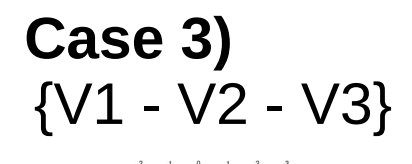

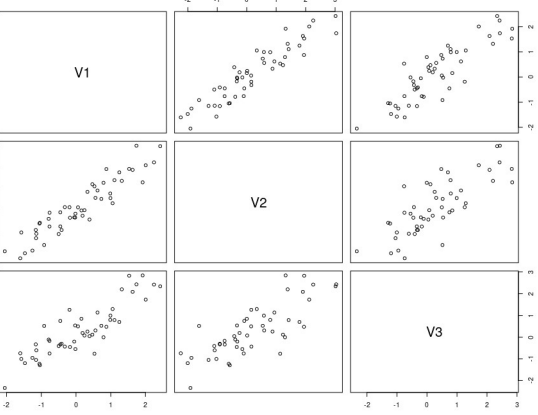

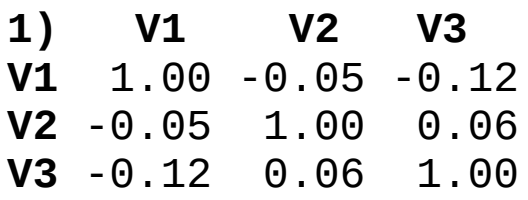

#### Pearson Correlation matrices

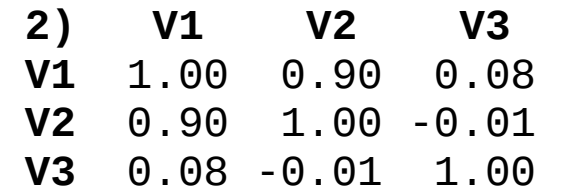

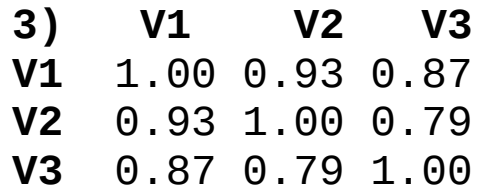

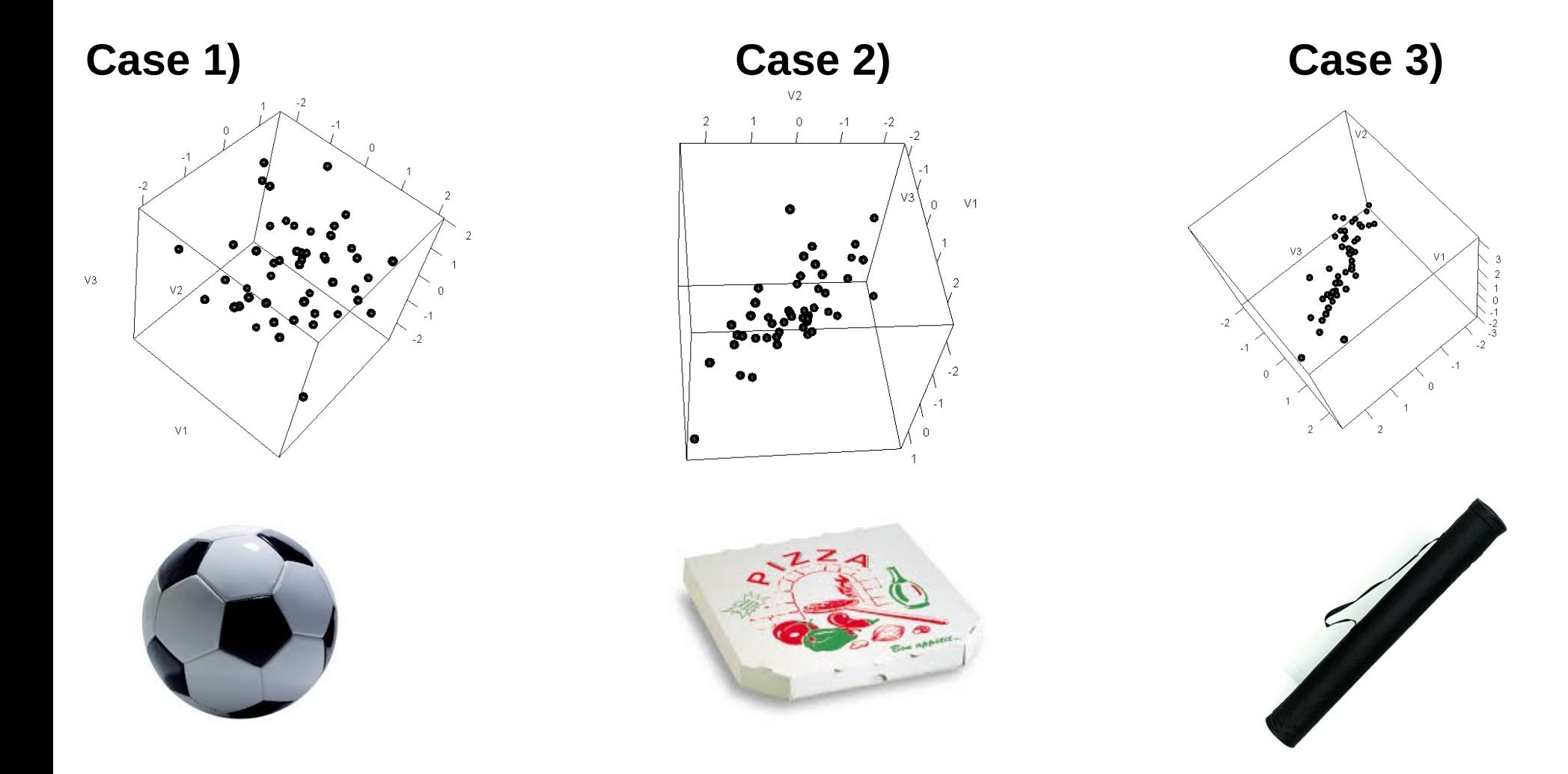

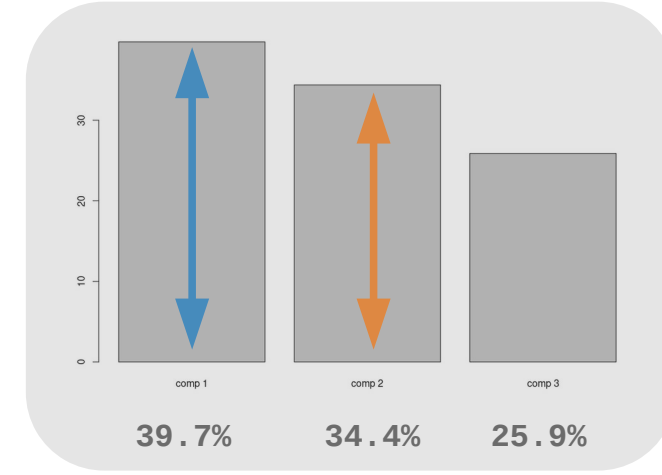

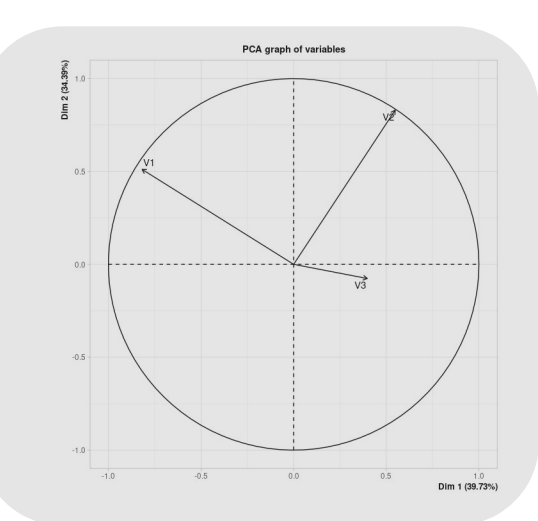

Dim.1 Dim.2 Dim.3

V1 -0.23 0.14 0.07

V2 0.15 0.23 -0.03<br>V3 0.10 -0.02 0.22  $0.10 - 0.02$ 

**Loadings**

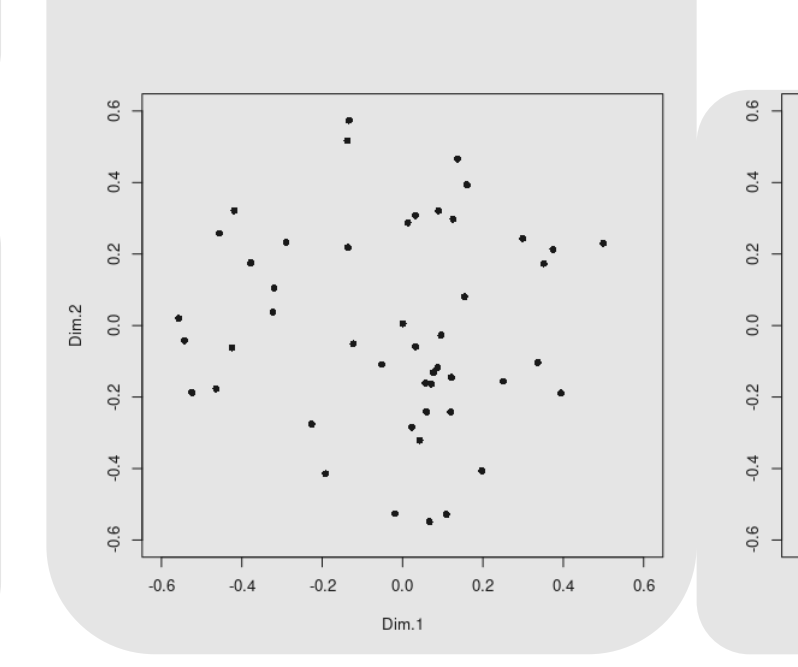

 $\sim$  or maximum  $\sim$ 

 $0.0$ 

 $-06$ 

 $-0.4$ 

 $-0.2$ 

 $\overline{a}$  $\Box$ 

 $0.4$ 

 $0.2$ 

 $0.6$ 

 $\Box$  $\Box$  $\Box$ 

 $\Box$ 

j

 $\overline{a}$  $\overline{a}$ 

H

 $\Box$ 

 $\qquad \qquad \blacksquare$  $\overline{a}$ 

目

B

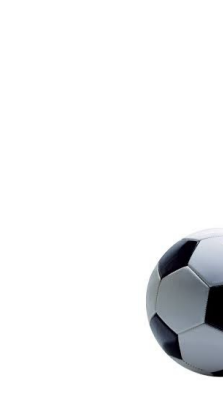

#### 29 / **47**

#### **Loadings**

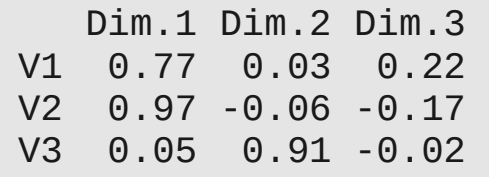

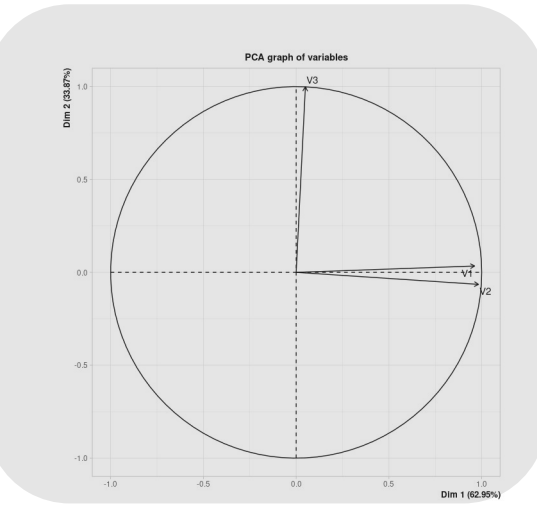

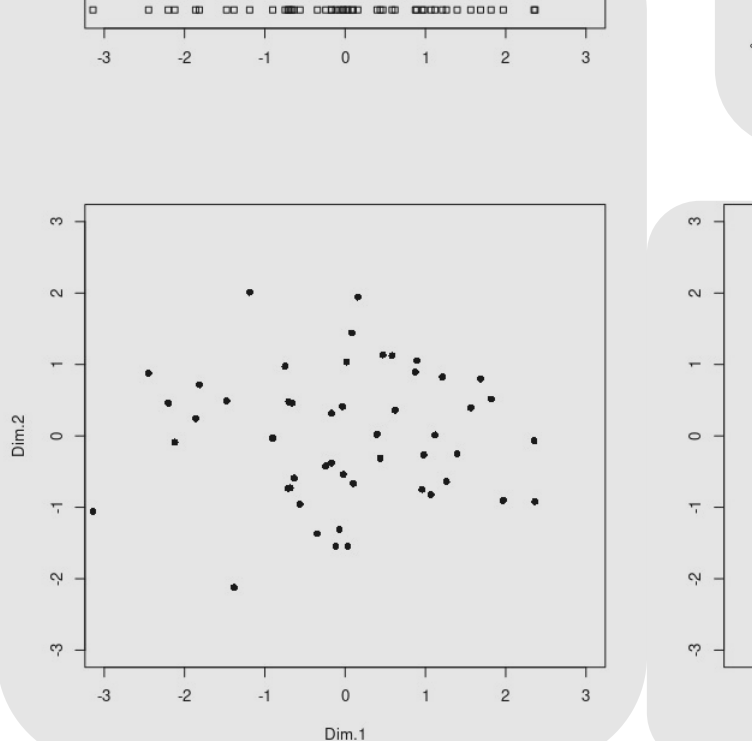

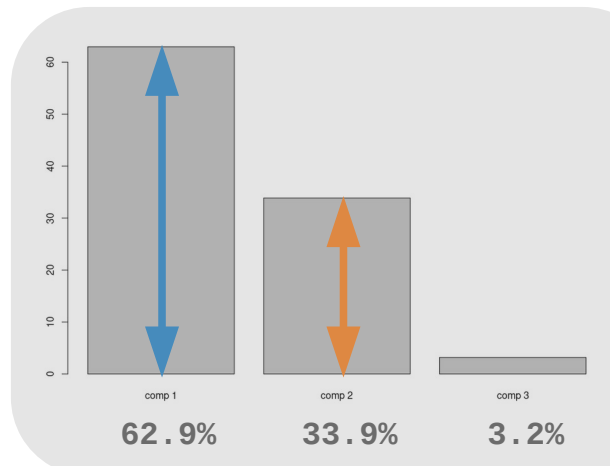

 $\mathbf{H}$ 

 $\Box$ 

 $\mathbf{H}$ 

 $\overline{a}$ 

 $\Box$ 

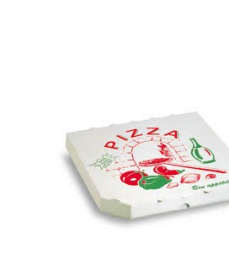

#### **Loadings**

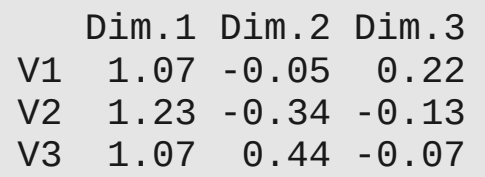

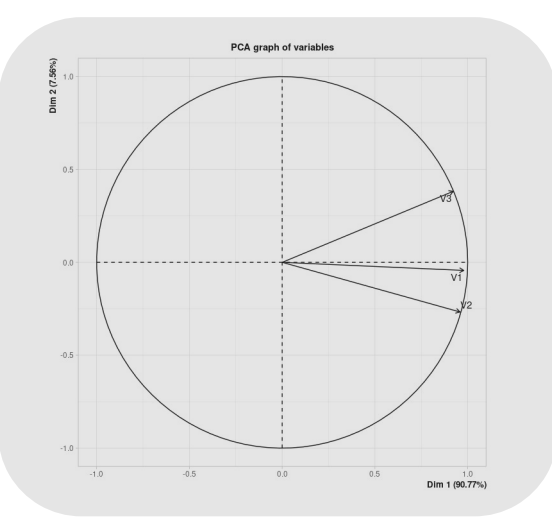

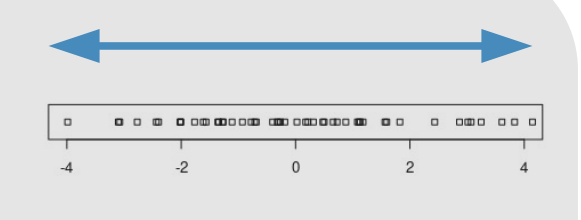

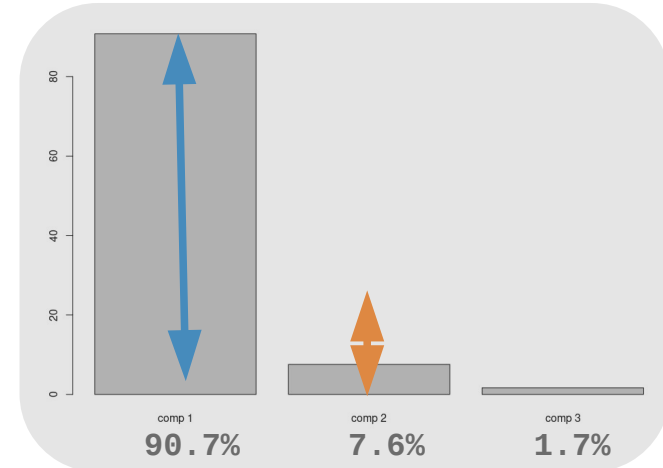

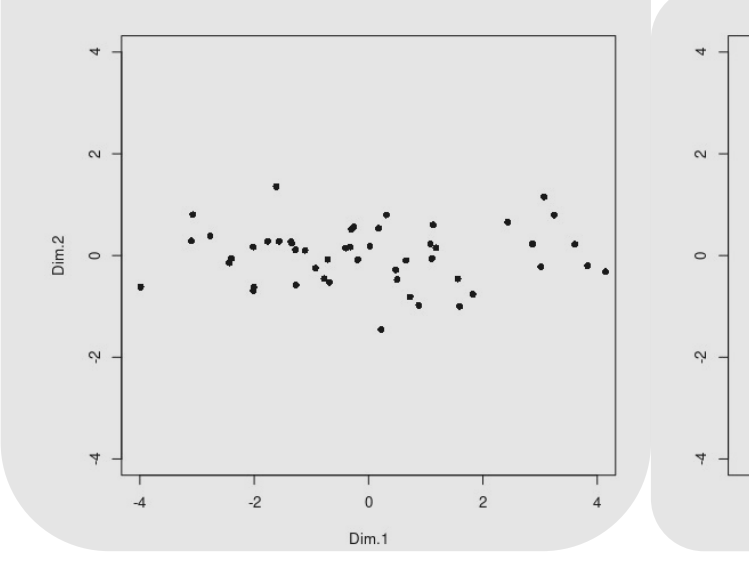

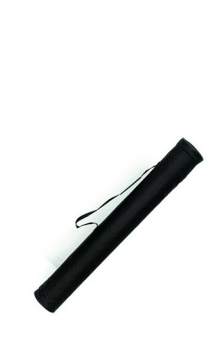

#### Extension to integration problems

● **Multivariate unsupervised** One numerical dataset

Principal Component Analysis

**Categorical** 

## Extension to integration problems

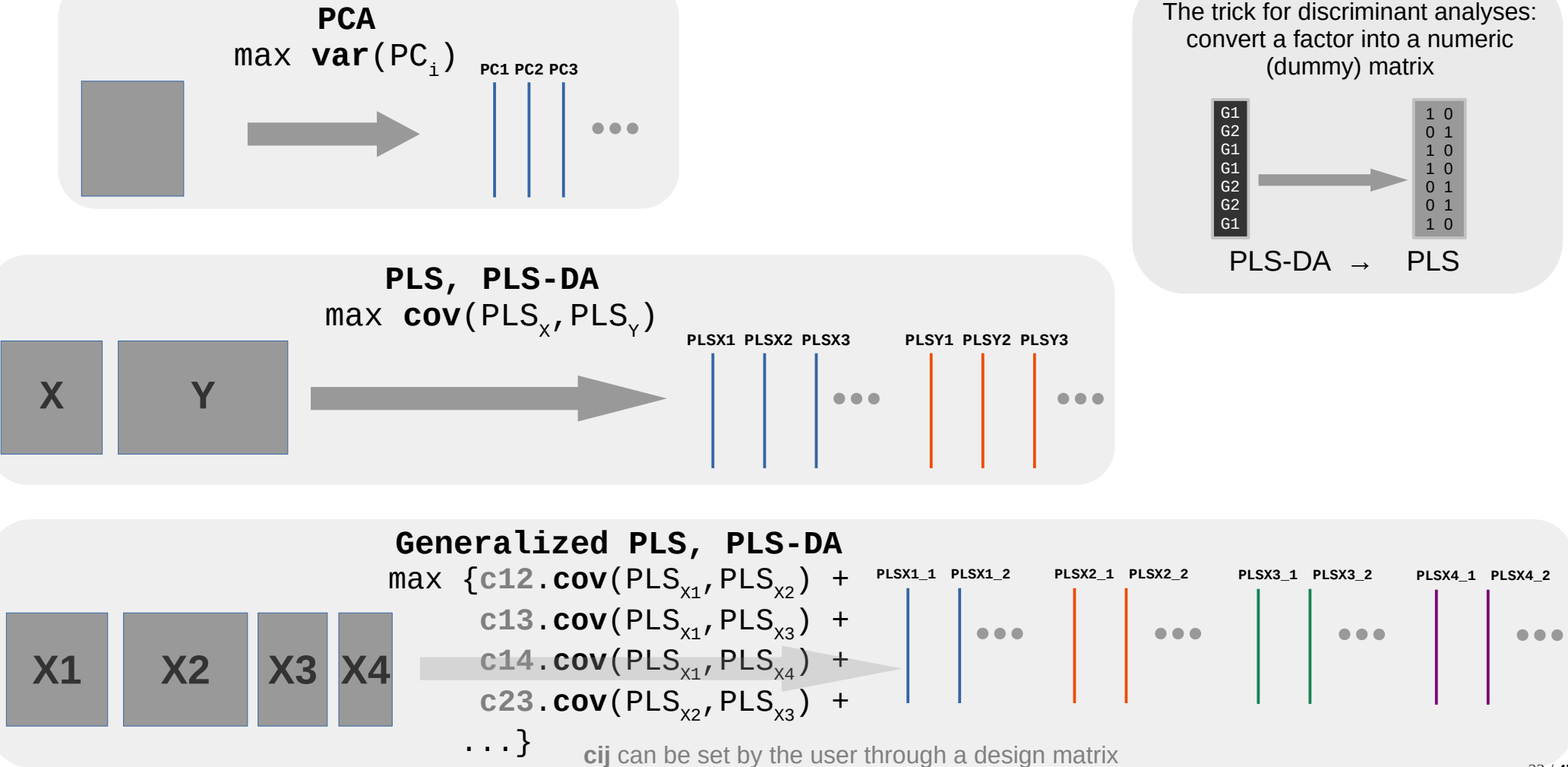

### **Sparsity**

- High throughput experiments: too many variables, noisy or irrelevant depending on the goal aimed
- Some of the variable loadings, among the smallests, are set to 0 thanks to a LASSO  $(L<sup>1</sup>)$  penalty
- Associated variables are not taken into account when calculating the PCs

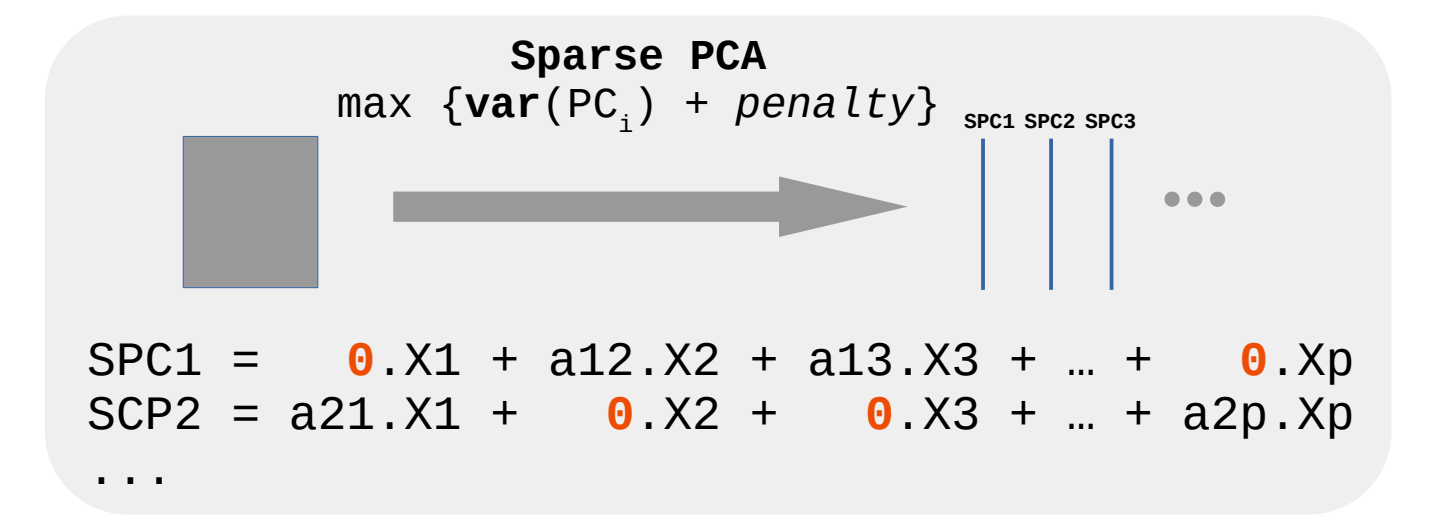

# How is global warming affecting plant growth?

## WallOmics project

**1/** Collect plants on the ground

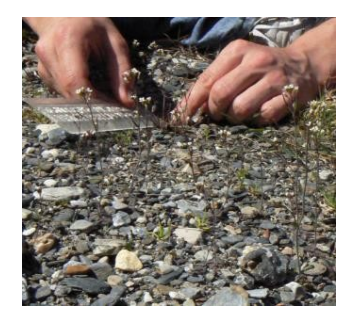

**4/** Analyze biological samples using high-throughput bio-technologies (DNA sequencing, mass spectrometry...) **5/** Generate very large

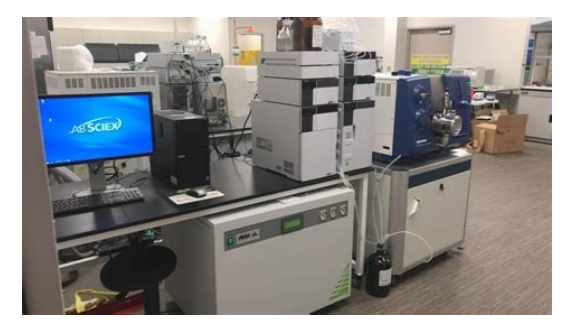

**2/** Gather seeds and grow them in controlled conditions (temperature, light, humidity…) at 2 different temperatures (15°C and 22°C)

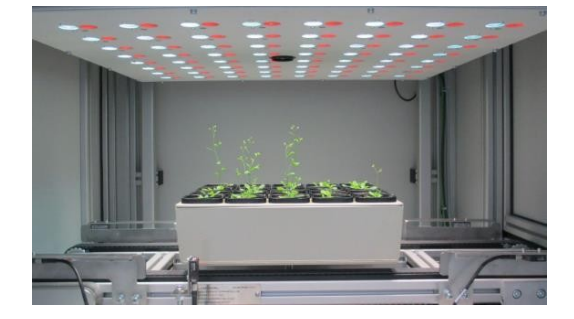

**3/** Collect different parts of the plant (stem, leaf, rosette...)

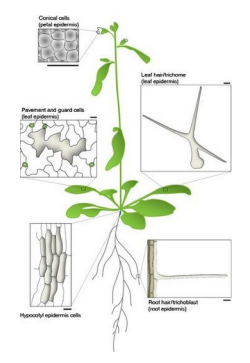

datasets (thousands of features for each biological sample)

 $\rightarrow$  need for statistical skills to analyze them

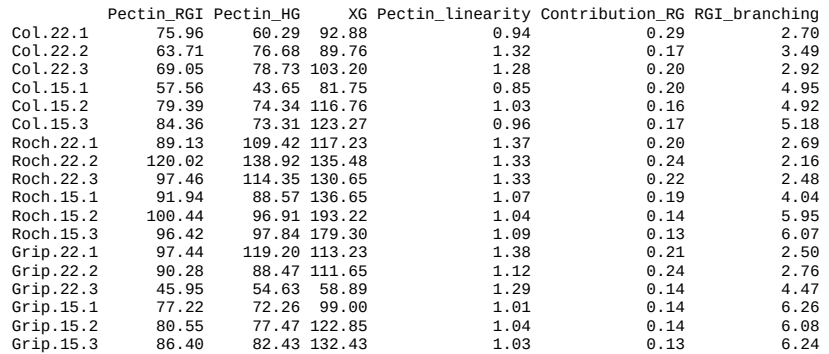

## WallOmics project: datasets

R package WallomicsData

CRAN.R-project.org/package=WallomicsData

- **60** samples A. thaliana:
	- **5** ecotypes (Col, Grip, Hern, Roc, Hosp)
	- **2** temperatures (low, high)
	- **2** organs (stem, rosette)
	- **3** replicates

*Generally, data integration can be defined as the process of combining data residing in diverse sources to provide users with a comprehensive view of such data. There is no universal approach to data integration, and many techniques are still evolving.*

Schneider, M. V., & Jimenez, R. C. (2012). Teaching the Fundamentals of Biological Data Integration Using Classroom Games. PLoS Computational Biology, 8(12)

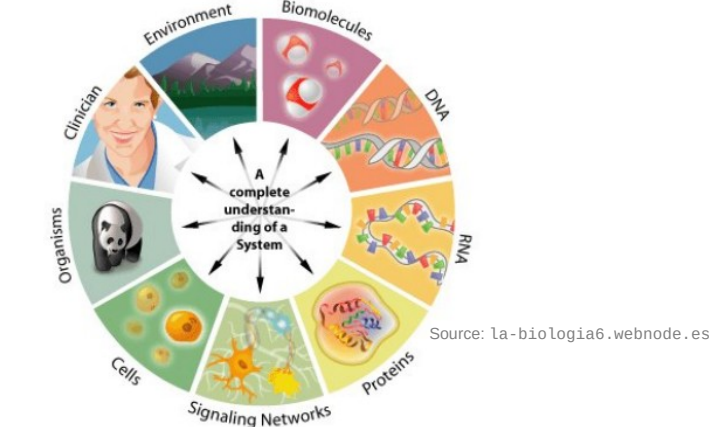

● **4** tables: proteomics, transcriptomics, metabolomics (sugar), phenomics

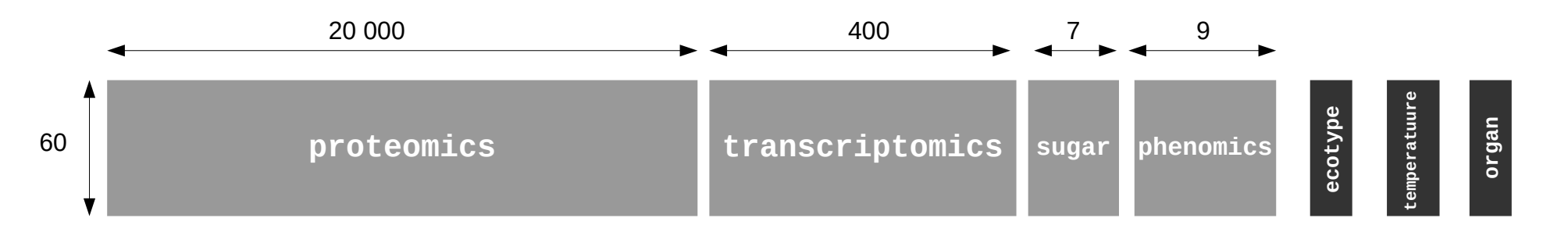

WallOmics project: one specific question

Can We Determine a Multi-omics Signature to Classify Ecotypes on the Basis of Floral Stem Data?

- **Multi-omics**: consider all the datasets (proteomics, transcriptomics, metabolomics, phenomics → *multi-block analysis*
- **Signature**: select the most relevant variables inside each dataset → *sparsity*
- **Classify ecotypes**: supervised method → *Discriminant Analysis*
- **Floral stem**: filter data 'organ = stem'

#### WallOmics project: method

#### Multi-Block Sparse Projection to Latent Structures Discriminant Analysis

Bioinformatics. 35(17). 2019. 3055-3062 doi: 10.1093/bioinformatics/htv1054 Advance Access Publication Date: 18 January 2019 Original Paper

**OXFORD** 

Systems biology

#### DIABLO: an integrative approach for identifying key molecular drivers from multi-omics assays

Amrit Singh<sup>1</sup>, Casey P. Shannon<sup>1</sup>, Benoît Gautier<sup>2</sup>, Florian Rohart<sup>3</sup>, Michaël Vacher<sup>4</sup>, Scott J. Tebbutt<sup>1</sup> and Kim-Anh Lê Cao<sup>5,\*</sup>

$$
\max_{a_b^{(1)}, \dots, a_b^{(Q)}} \sum_{i,j=1, i \neq j}^{Q} c_{i,j} \operatorname{cov}(X_b^{(i)} a_b^{(i)}, X_b^{(j)} a_b^{(j)}),
$$

s.t. 
$$
||a_b^{(q)}||_2 = 1
$$
 and  $||a_b^{(q)}||_1 \leq \lambda^{(q)}$  for all  $1 \leq q \leq Q$ 

#### WallOmics project: results

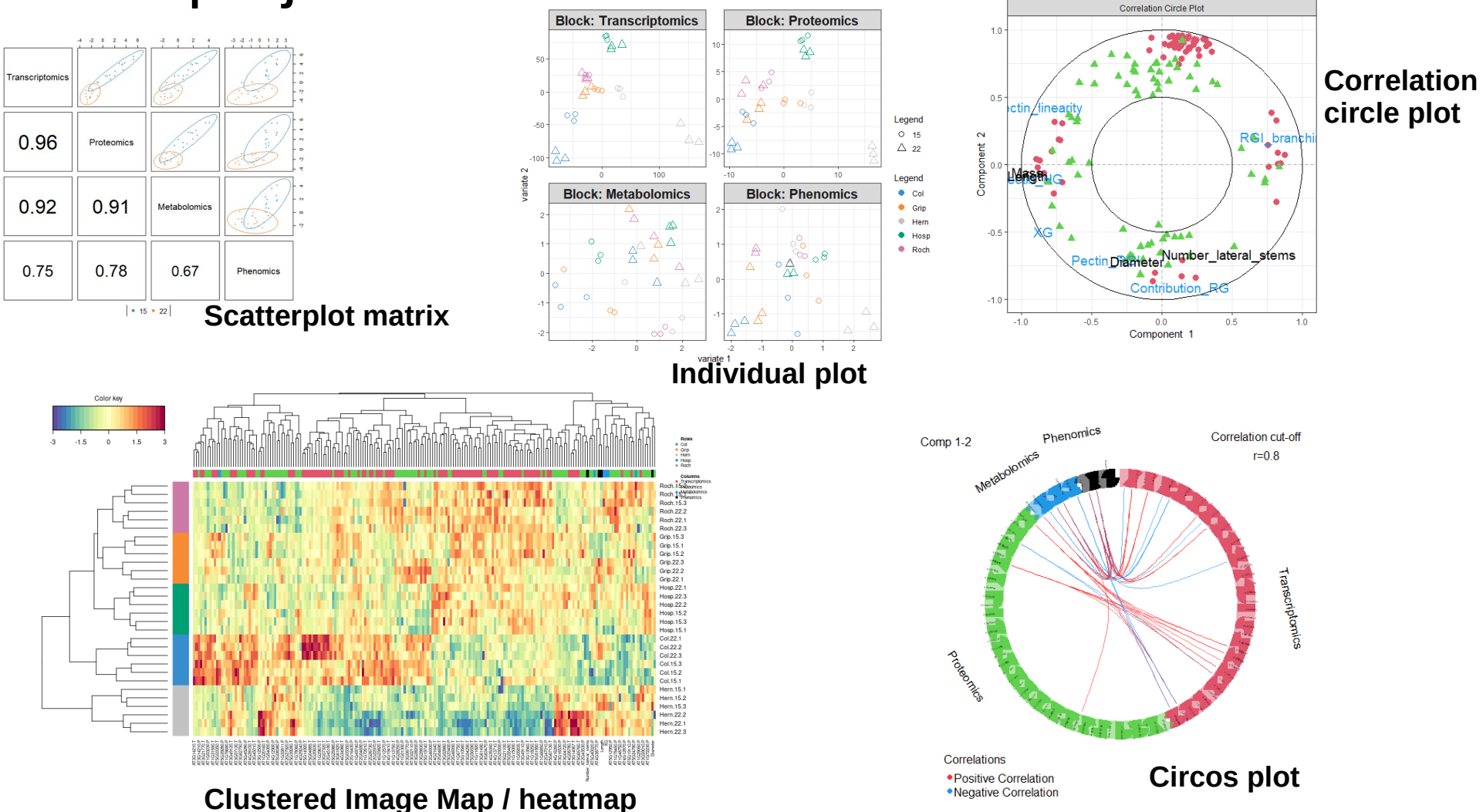

## WallOmics project: publication

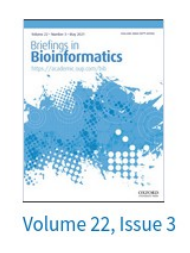

#### JOURNAL ARTICLE

A powerful framework for an integrative study with heterogeneous omics data: from univariate statistics to multi-block analysis Get access > Harold Duruflé, Merwann Selmani, Philippe Ranocha, Elisabeth Jamet, Christophe Dunand **x** Sébastien Déjean x

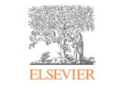

Plant Science Volume 263, October 2017, Pages 183-193

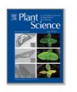

Cell wall modifications of two Arabidopsis thaliana ecotypes, Col and Sha, in response to sub-optimal growth conditions: An integrative study

Harold Duruflé<sup>3, 1</sup>, Vincent Hervé<sup>3, 1</sup>, Philippe Ranocha<sup>3</sup>, Thierry Balliau<sup>b, c</sup>, Michel Zivy<sup>b, c</sup>, Josiane Chourré<sup>a</sup>, Hélène San Clemente<sup>a</sup>, Vincent Burlat<sup>a</sup>, Cécile Albenne<sup>a</sup>, Sébastien Déjean <sup>d</sup>, Elisabeth Jamet<sup>a</sup> & 四, Christophe Dunand<sup>3</sup> 只四

- **Harold**: PhD student, vegetal biology
- **Merwann**: intern, applied mathematics
- **Philippe**: researcher biology
- **Elisabeth:** professor in biology
- **Christophe**: professor in biology, Harold's supervisor
- **Sébastien** : statistician, Harold's cosupervisor

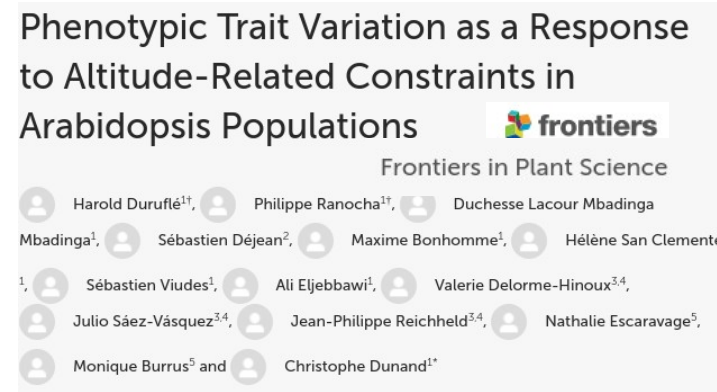

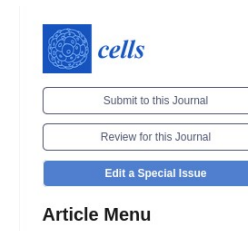

#### Feature Paper Article

 $\mathsf{R}$ 

An Integrative Study Showing the Adaptation to Sub-Optimal Growth Conditions of Natural Populations of Arabidopsis thaliana: A Focus on **Cell Wall Changes** 

by **A** Harold Durufle 1  $\boxtimes$  **O A** Philippe Ranocha 1  $\boxtimes$  **C** Thierry Balliau 2  $\boxtimes$  **C** Michel Zivy 2  $\boxtimes$ Cécile Albenne<sup>1</sup><sup>9</sup>, Vincent Burlat<sup>1</sup><sup>9</sup>, Sébastien Déjean<sup>3,\* 9</sup>, Elisabeth Jamet<sup>1</sup><sup>9</sup> and Christophe Dunand  $1^{\star} \boxtimes \textcircled{6}$ 

# Other problems in the real world where maths can help

### Maths help... to give you a shining smile

Does wearing dental braces for 18 months really work?

For a shining smile...

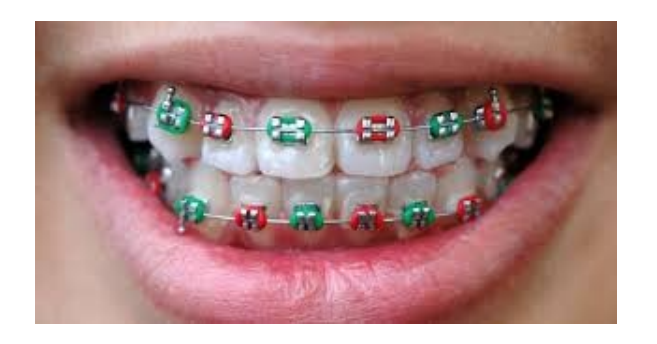

… you must go through this...

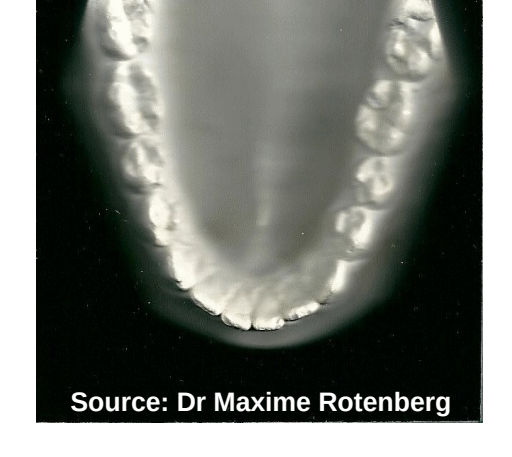

... and maybe also that!<br>dogger polynom without odd dogger degre polynom without odd degres terms (for axial symetry)

 $Y = b_0 + b_2X^2 + b_4X^4$ 

M. Rotenberg, Modélisation de la forme d'arcade dentaire de jeunes adultes www.theses.fr/1996TOU30012

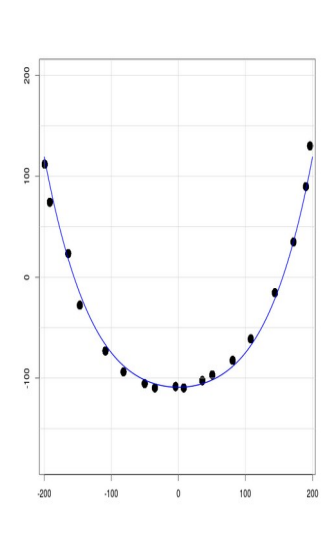

## Maths help... to understand cheese ripening

What are the microbiological mechanisms involved in the cheese ripening process?

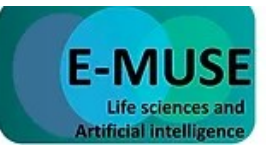

Complex microbial Ecosystems MUltiScale modElling: mechanistic and data driven approaches integration

www.itn-emuse.com

10 Europeans partners...

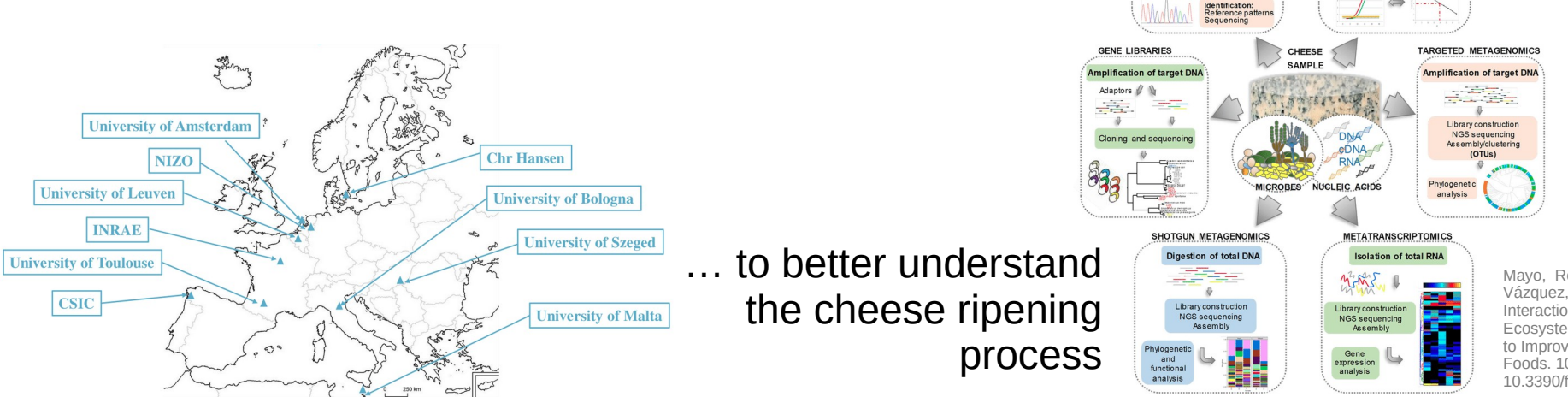

Mayo, Rodríguez Álvarez, Vázquez, Flórez (2021). Microbial Interactions within the Cheese Ecosystem and Their Application to Improve Quality and Safety. Foods. 10. 602. 10.3390/foods10030602.

*"This presentation is part of a project that has received funding from the European Union's Horizon 2020 research and innovation program under the Marie Skłodowska-Curie grant agreement No 956126".*

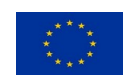

DOCE/TOOF

Chemical/temperature denaturing gradient gel electronhoresis

**DCP** hand amplification

Amplification of target DNA 16S rRNA, 18S rRNA, ITS gene... opcp

Am plification of target DNA using real-time PCR cies-specific primer

ntification/quantification PCR analysis software

### Maths help... to understand cheese ripening

PhD thesis (ongoing): Kernel approaches for the integration of biological data from heterogeneous sources

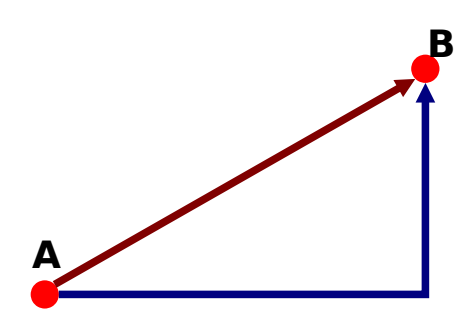

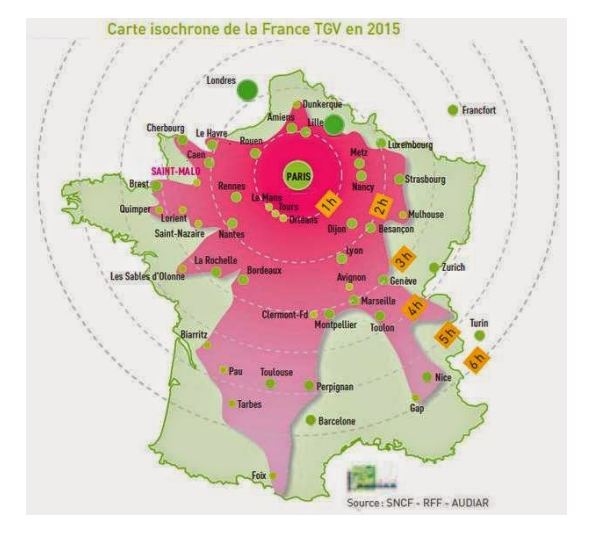

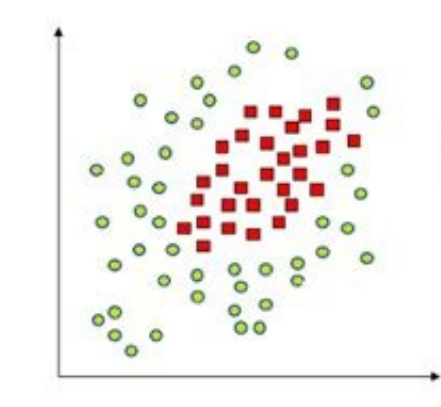

Source : ichi.pro/de/was-ist-der-kernel-trick-warum-ist-es-wichtig-167853994055197

### Maths help... to optimize performance in sport

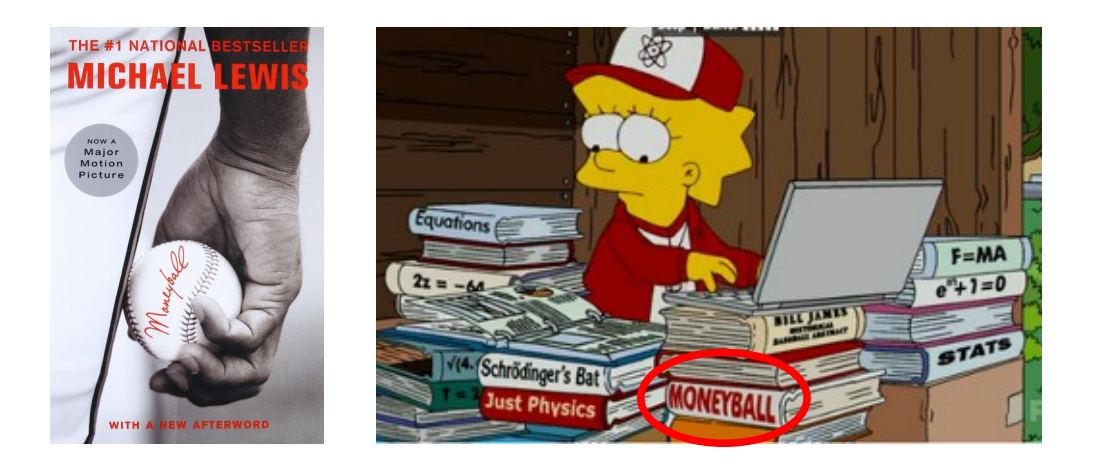

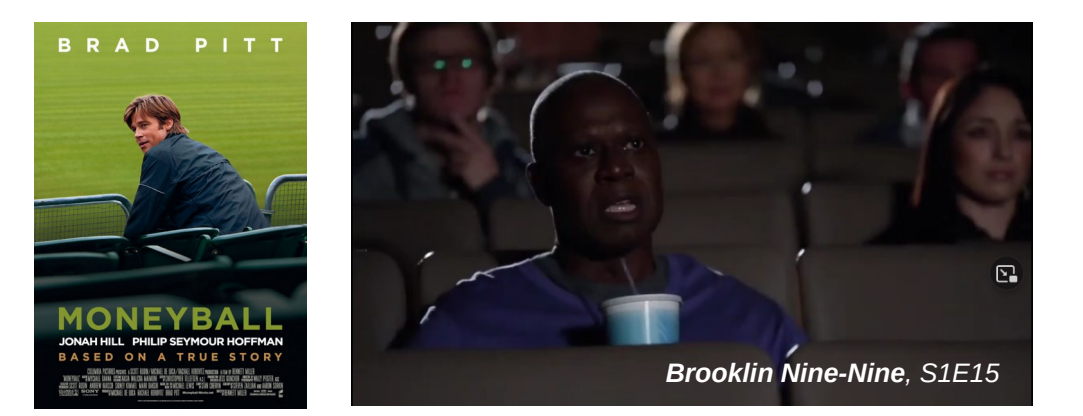

- Recruit new players
- Prevent injury

● ...

- Model collective behaviour
- Identify optimal strategies

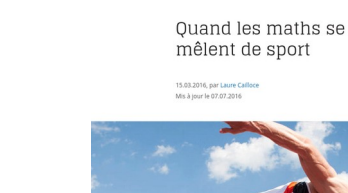

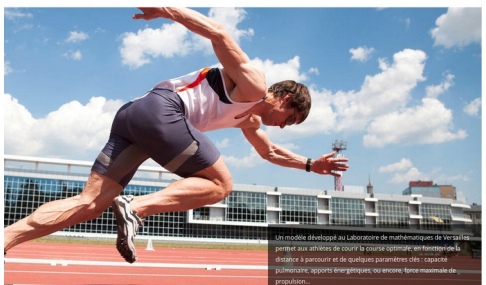

lejournal.cnrs.fr/articles/quand-les-maths-se-melent-de-sport

#### Other domains

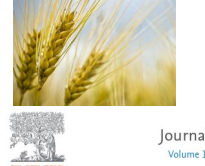

lournal of Cereal Science Volume 107, September 2022, 103533

Differences in bread protein digestibility traced to wheat cultivar traits

Mélanie Lavoignat<sup>a, b</sup>. Sylvain Denis <sup>c</sup>. Annie Faye <sup>a</sup>. Laura Halupka <sup>d</sup>. Sibille Perrochon <sup>a</sup>. Larbi Rhazi <sup>c</sup>. Pascal Giraudeau 8, Sébastien Déiean <sup>f</sup>, Gérard Branlard <sup>a</sup>, Emmanuelle Bancel <sup>a, 1</sup>, Catherine Ravel <sup>a</sup> & <sup>1</sup> 83

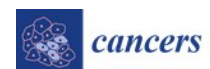

#### **Quantitative Analysis of Cell Aggregation Dynamics Identifies HDAC Inhibitors as Potential Regulators of Cancer Cell Clustering**

by <sup>O</sup> Fabien Gava <sup>1</sup> <sup>I</sup> O, O Julie Pignolet <sup>1</sup> <sup>I</sup>, O Sébastien Déjean <sup>2</sup> <sup>I</sup>, O Odile Mondésert <sup>1</sup> <sup>I</sup> O Renaud Morin 3  $\odot$  (2) Joseph Agossa 1.2  $\boxtimes$  (2) Bernard Ducommun 1.4  $\boxtimes$  and (2) Valérie Lobiois 1.5,\*  $\odot$  (2)

Knowl Inf Syst (2012) 30:693-713 DOI 10.1007/s10115-011-0391-7

**REGULAR PAPER** 

How many performance measures to evaluate information retrieval systems?

Alain Baccini · Sébastien Déjean · Laetitia Lafage · **Josiane Mothe** 

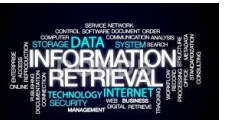

 $f_{\mathrm{VOLCE}}^{\mathrm{JOURNAL OF}}$ THE VOICE **VI** 

FULL LENGTH ARTICLE | VOLUME 31, ISSUE 2, P261, E33-261, E38, MARCH 01, 2017

Vocal Problems in Sports and Fitness Instructors: A Study of Prevalence, Risk Factors, and Need for Prevention in France Lionel Fontan  $A \boxtimes \bullet$  Marie Fraval • Anne Michon • Sébastien Déiean • Muriel Welby-Gieusse Published: August 12, 2016 • DOI: https://doi.org/10.1016/j.jvoice.2016.04.014

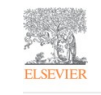

Water Research Volume 140, 1 September 2018, Pages 24-33

Support media can steer methanogenesis in the presence of phenol through biotic and abiotic

effects

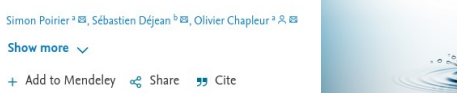

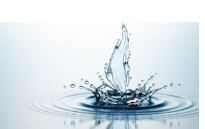

#### The American Journal of **LINICAL NUTRITION** A journal of the American Society for Nutrition -

Gene expression profiling of human skeletal muscle in response to stabilized weight  $loss<sup>1</sup>$ 

Dominique Larrouy, Pierre Barbe, Carine Valle, Sébastien Déjean, Véronique Pelloux, Claire Thalamas, Jean-Philippe Bastard, Anne Le Bouil, Bertrand Diquet, Karine Clément, Dominique Langin, Nathalie Viguerie & 2

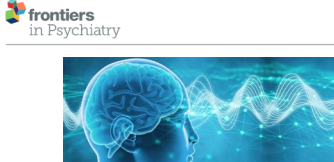

**Urinary Amine and Organic Acid** Metabolites Evaluated as Markers for **Childhood Aggression: The ACTION Biomarker Study** 

OPEN ACCESS

**Edited by** Marieke Klein rsity Nijmegen Medica Centre, Nethedands Fiona A. Hagenbeek<sup>1,2\*†</sup>, Peter J. Roetman<sup>3†</sup>, René Pool<sup>1,2</sup>, Cornelis Kluft<sup>4</sup>, Amy C. Harms<sup>5,6</sup>, Jenny van Dongen<sup>1,2</sup>, Olivier F. Colins<sup>3,7</sup>, Simone Talens<sup>4</sup>, Catharina E. M. van Beijsterveldt<sup>1</sup>, Marjolein M. L. J. Z. Vandenbosch<sup>1</sup>, Eveline L. de Zeeuw<sup>1,2</sup>, Sébastien Déjean<sup>2</sup>, Vassilios Fanos<sup>9</sup>, Erik A. Ehli<sup>10</sup>, Gareth E. Davies<sup>10</sup>, Jouke Jan Hottenga<sup>1</sup>, Thomas Hankemeier<sup>5,6</sup>, Meike Bartels<sup>1,2,11</sup>,  $-40 - 144 + 16$ 

When Bigger Is Better: 3D RNA Profiling of the Developing Head in the Catshark Scyliorhinus canicula

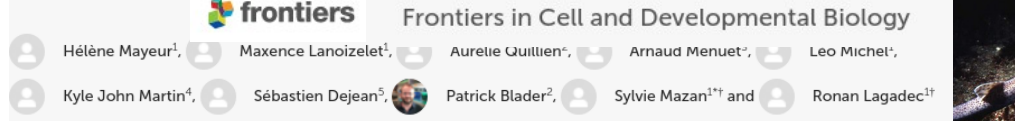

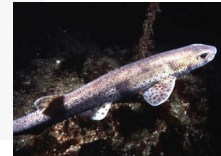

ORIGINAL RESEARCH published: 31 March 202

PARK ROLL & LIMITATION COLLECTED

Received: 15 September 2010 / Revised: 4 January 2011 / Accepted: 30 January 2011 / Published online: 12 April 2011 © Springer-Verlag London Limited 2011